# Package 'CrispRVariants'

May 19, 2024

<span id="page-0-0"></span>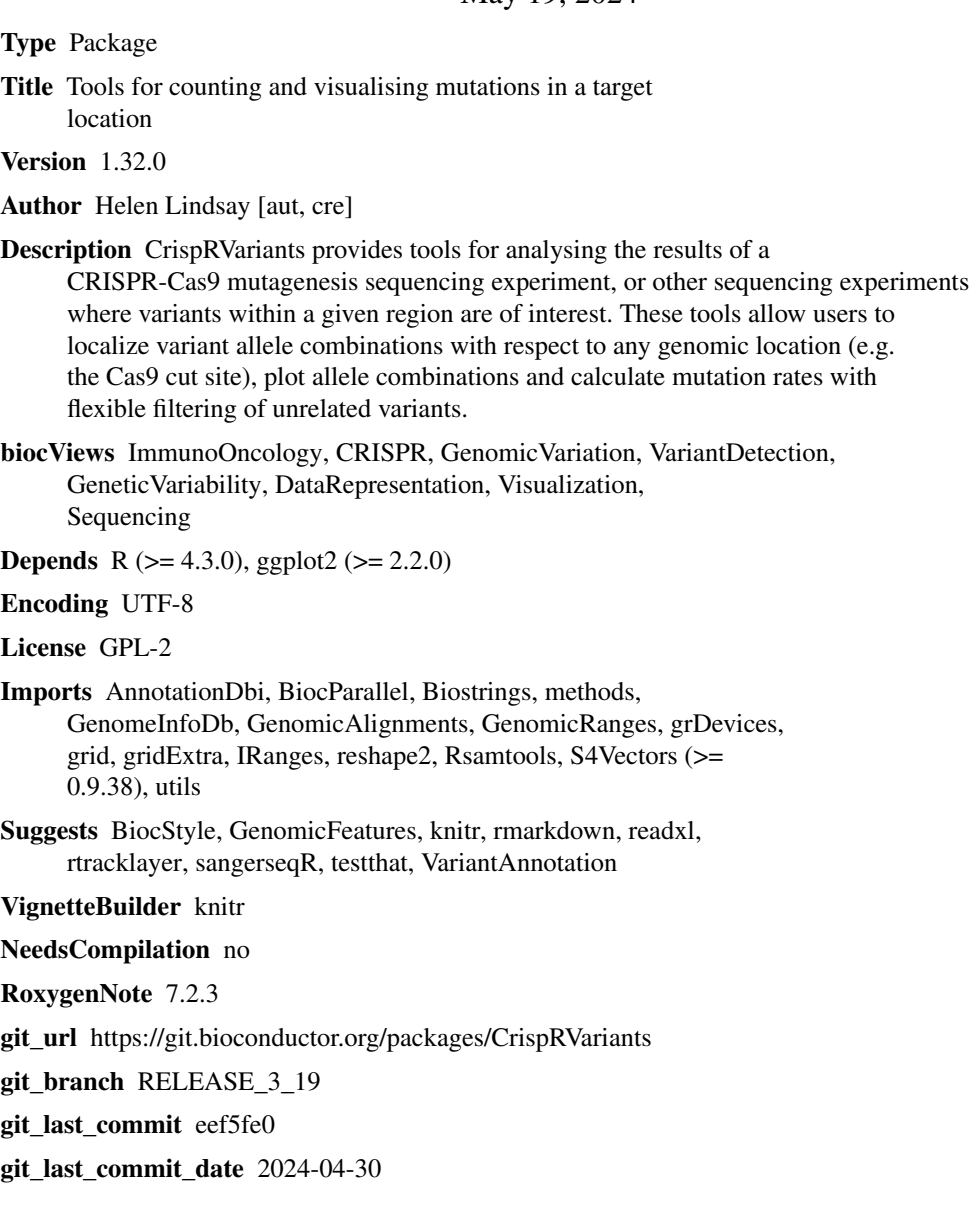

Repository Bioconductor 3.19 Date/Publication 2024-05-19 Maintainer Helen Lindsay <helen.lindsay@chuv.ch>

## **Contents**

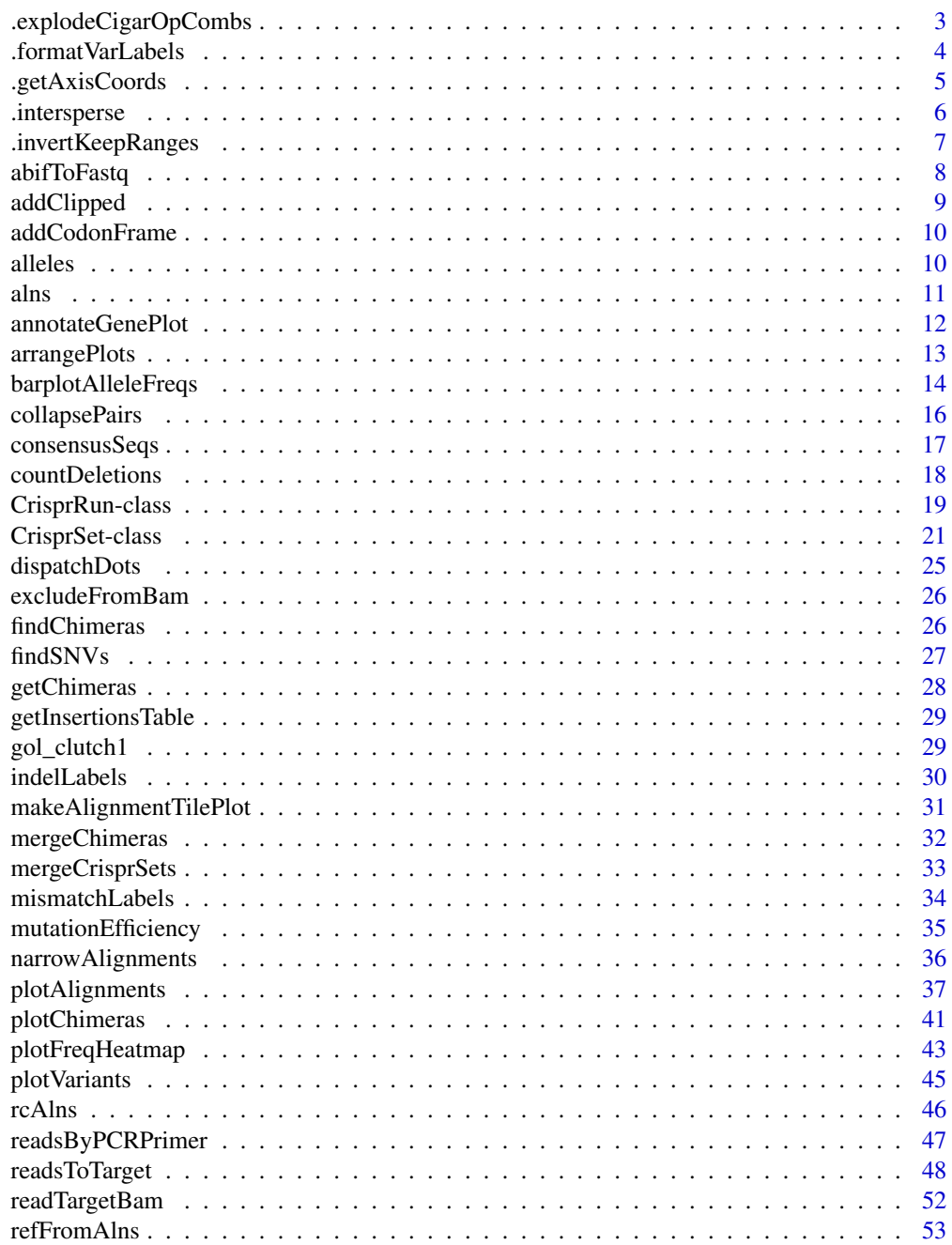

<span id="page-2-0"></span>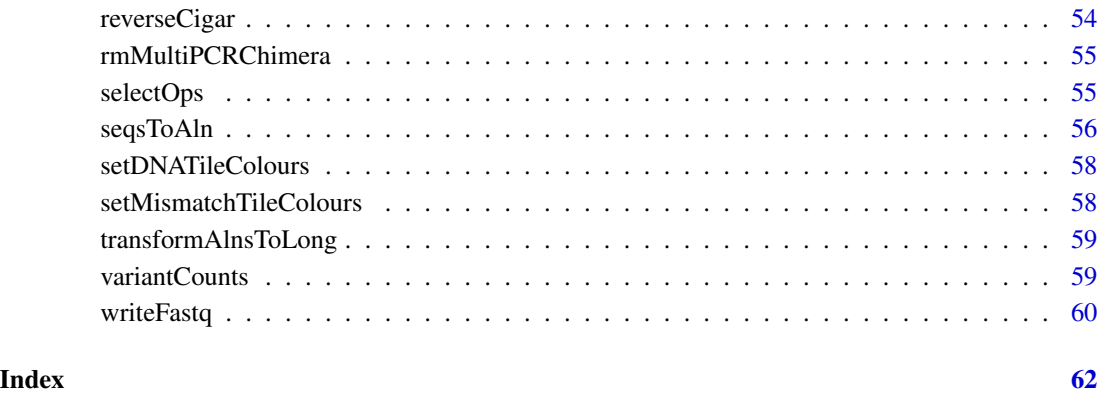

.explodeCigarOpCombs *.explodeCigarOpCombs*

## Description

Breaks cigar strings into individual operations

## Usage

```
.explodeCigarOpCombs(cigar, ops = GenomicAlignments::CIGAR_OPS)
```
## Arguments

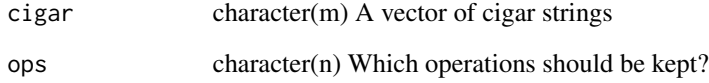

## Value

The operations, as a CharacterList

Exploded cigar operations with operation widths

## Author(s)

<span id="page-3-0"></span>.formatVarLabels *formatVarLabels*

## Description

Internal CrispRVariants function for creating allele labels given variants and positions

Assume that the reference may be on the negative strand and regions are given with respect to the reference sequence.

## Usage

```
.formatVarLabels(
  grl,
  labels,
 position = c("start", "end"),
  genome.to.pos = NULL,
 pos.to.lab = ":"as.string = TRUE
\overline{\phantom{0}}.findMismatches(
 alns,
 ref.seq,
 ref.start,
 regions = NULL,
 strand = "+",
 min. pct = 0)
```
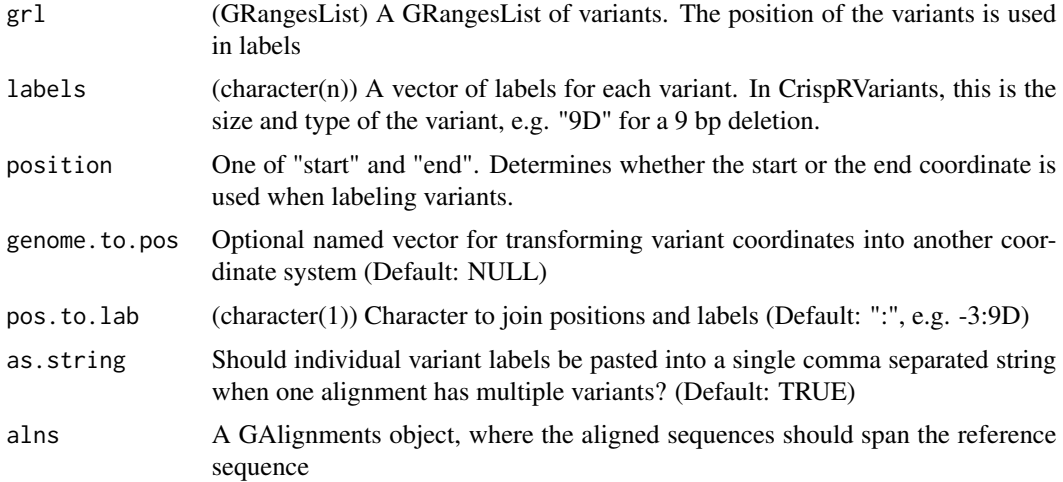

## <span id="page-4-0"></span>.getAxisCoords 5

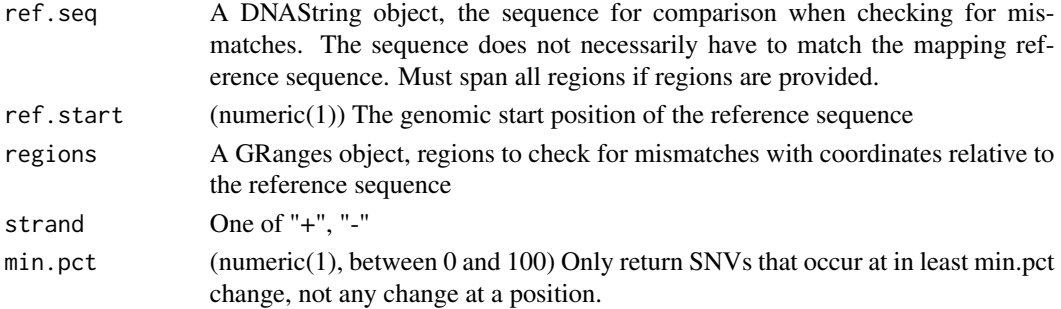

## Value

A data frame of sequence indices, genomic position of mismatch and mismatch base

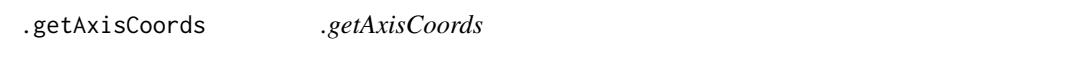

## Description

Manually specify x-tick locations and labels, as sometimes ggplot defaults are too dense. Used internally by CrispRVariants for creating alignment plot with plotAlignments.

## Usage

```
.getAxisCoords(
 locations,
 labels = NULL,
 loc.boundaries = NULL,
 lab.boundaries = c(-1, 1),
 label.at = 5,
 min.tick.sep = 1
)
```
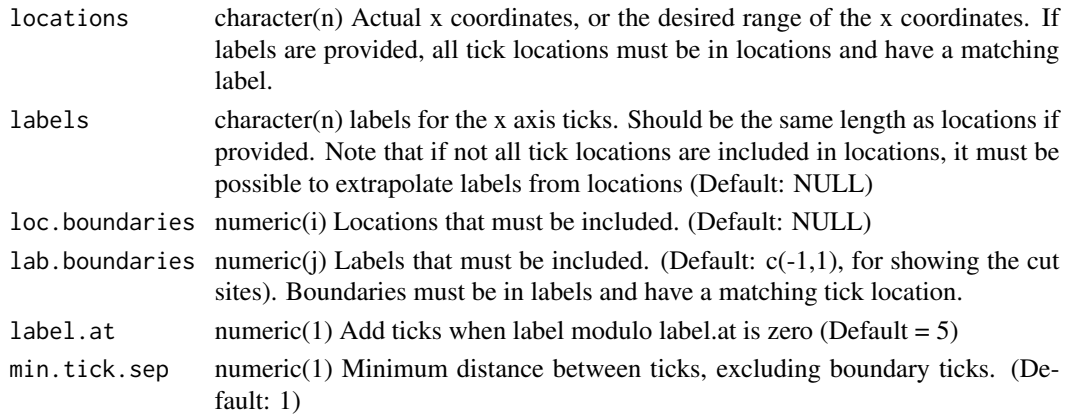

## <span id="page-5-0"></span>Value

A list containing vectors named tick\_locs and tick\_labs

## Author(s)

Helen Lindsay

.intersperse *.intersperse*

## Description

create a vector of elements in outer interspersed with elements in inner. Similar to python zip. No element checking.

## Usage

```
.intersperse(outer, inner)
```
#### Arguments

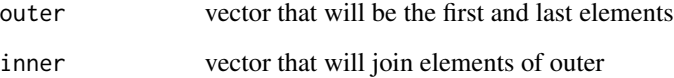

## Value

A vector interspersing elements of outer and inner. If outer is  $c(a,b,c)$  and inner is  $c(d,e)$ , returns  $c(a,d,b,e,c)$ 

## Author(s)

Helen Lindsay

## Examples

```
CrispRVariants:::.intersperse(c(1:10), c(1:9)*10)
```
<span id="page-6-0"></span>.invertKeepRanges *Helper functions for selectAlnRegions*

## Description

(.invertKeepRanges) Internal CrispRVariants function used by seqsToPartialAlns for checking arguments and getting region to delete. Returns FALSE if no region to delete found, or region to be deleted is entire target.

(.checkRelativeLocs) Shift keep to start at 1 if it is within the target

(.adjustRelativeInsLocs) Internal CrispRVariants function for shifting insertion locations relative to the target region when removing a segment of the alignments. Note that this function does not do input checking but assumes this has been done upstream. Insertions at the left border of a gap region are removed.

(.offsetIndices) Get indices of a vector grouped by "x", cumulatively adding offsets to each group according to "offset"

#### Usage

```
.invertKeepRanges(target, keep)
```

```
.checkRelativeLocs(target, keep)
```
.adjustRelativeInsLocs(target, keep, starts, gap\_nchars)

```
.offsetIndices(x, offset)
```
## Arguments

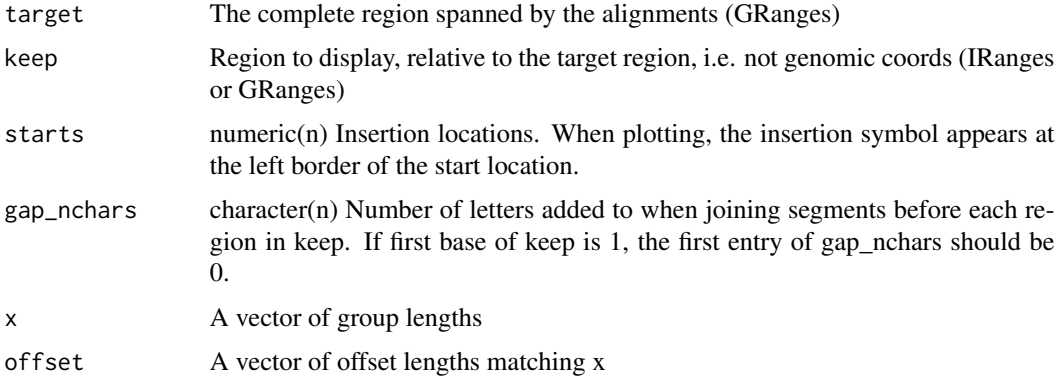

#### Value

Gaps between keep (IRanges), or FALSE if no gap ranges found insertion\_sites (data.frame) with modified start column

## <span id="page-7-0"></span>Author(s)

Helen Lindsay

## Examples

```
CrispRVariants:::.offsetIndices(rep(2,5), c(0:4)*10)
```
abifToFastq *Read a file in ab1 (Sanger) format and convert to fastq*

## Description

This is an R implementation of Wibowo Arindrarto's abifpy.py trimming module, which itself implement's Richard Mott's trimming algorithm See <https://github.com/bow/abifpy> for more details.

#### Usage

```
abifToFastq(
  seqname,
  fname,
 outfname,
  trim = TRUE,cutoff = 0.05,
 min_seq_len = 20,
 offset = 33,recall = FALSE
```

```
)
```
## Arguments

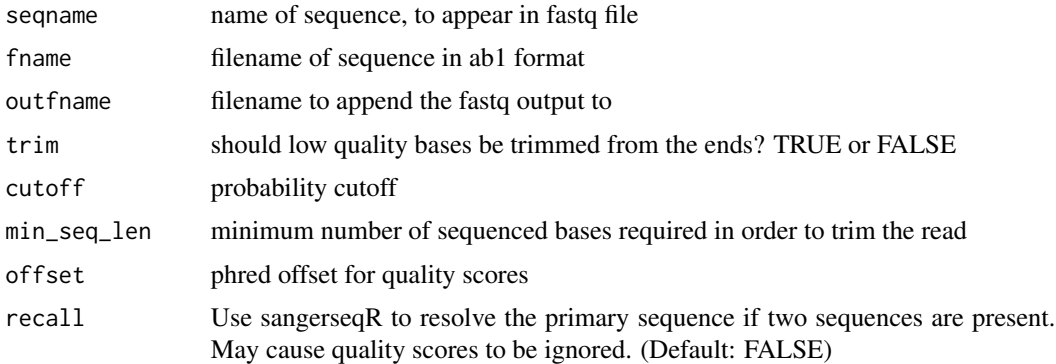

## Details

Requires Bioconductor package SangerseqR

## <span id="page-8-0"></span>addClipped 9

## Value

None. Sequences are appended to the outfname.

## Author(s)

Helen Lindsay

## Examples

```
# Running this code will write the fastq file to "IM2033.fastq"
ab1_fname <- system.file("extdata", "IM2033.ab1", package = "CrispRVariants")
abifToFastq("IM2033", ab1_fname, "IM2033.fastq")
```
addClipped *Extrapolates mapping location from clipped, aligned reads*

## Description

Extrapolates the mapping location of a read by assuming that the clipped regions should map adjacent to the mapped locations. This is not always a good assumption, particularly in the case of chimeric reads!

#### Usage

addClipped(bam, ...)

## S4 method for signature 'GAlignments' addClipped(bam, ...)

## Arguments

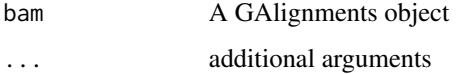

## Value

A [GRanges](#page-0-0) representation of the extended mapping locations

#### Author(s)

<span id="page-9-0"></span>

Adds vertical dotted lines in intervals of three nucleotides. Codon frame is supplied, alignments are assumed not to span an intron-exon junction.

## Usage

addCodonFrame(p, width, codon.frame)

## Arguments

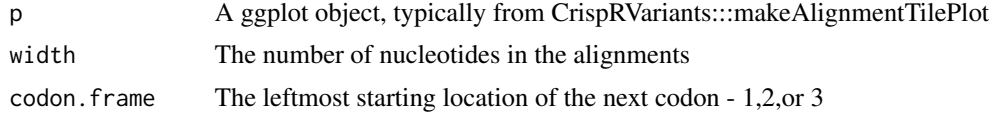

## Value

A ggplot object with added vertical lines indicating the frame

## Author(s)

Helen Lindsay

alleles *Get allele names*

## Description

Function to access allele names

#### Usage

alleles(obj, ...)

## S4 method for signature 'CrisprSet' alleles(obj, ...)

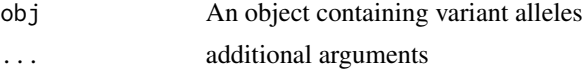

<span id="page-10-0"></span>alns and 11

## Value

A data frame relating CIGAR strings to variant labels

#### Author(s)

Helen Lindsay

## Examples

```
data("gol_clutch1")
alleles <- alleles(gol)
```
alns *Get alignments*

## Description

Return alignments from an object that contains them. For a CrisprSet object, these are truncated, non-chimeric alignments

## Usage

alns(obj, ...)

## S4 method for signature 'CrisprSet' alns(obj, ...)

## Arguments

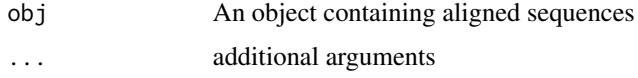

## Value

A GAlignmentsList of consensus sequences on the positive strand.

#### Author(s)

Helen Lindsay

## Examples

```
data("gol_clutch1")
alns <- alns(gol)
```
<span id="page-11-1"></span><span id="page-11-0"></span>annotateGenePlot *Plots and annotates transcripts*

## Description

Plots the gene structure, annotates this with the target location

## Usage

```
annotateGenePlot(
  txdb,
  target,
  target.colour = "red",
  target.size = 1,
  gene.text.size = 10,
 panel.\,spacing = grid::unit(c(0.1, 0.1, 0.1, 0.1), "lines"),plot.title = NULL,
 all.transcripts = TRUE
)
```
## Arguments

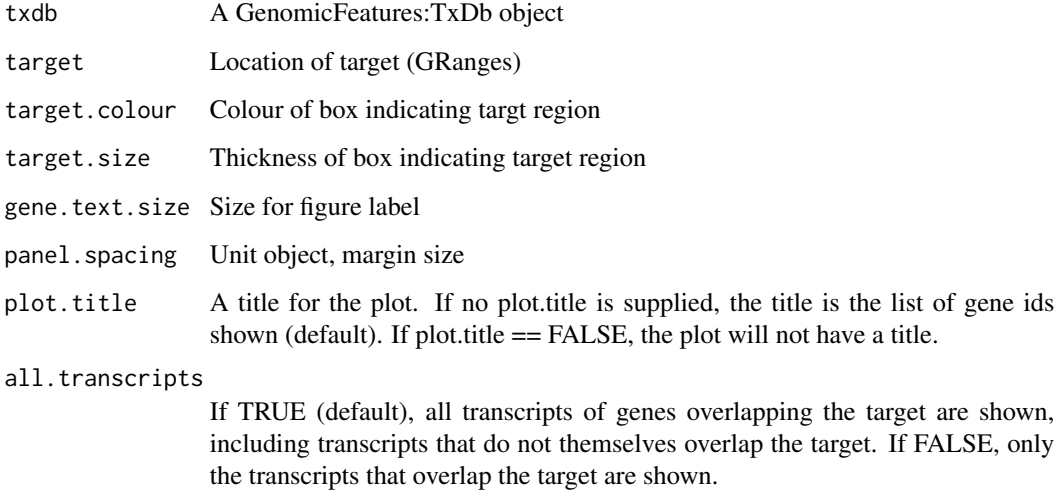

#### Value

A ggplot2 plot of the transcript structures

<span id="page-12-1"></span><span id="page-12-0"></span>

Arranges 3 plots in two rows. The vertical margins of the left.plot and right.plot constrained to be equal

## Usage

```
arrangePlots(
  top.plot,
 left.plot,
  right.plot,
  fig.height = NULL,
  col.wdth.ratio = c(2, 1),row.ht.ratio = c(1, 6),
 left.plot.margin = grid::unit(c(0.1, 0.2, 3, 0.2), "lines")\mathcal{L}
```
## Arguments

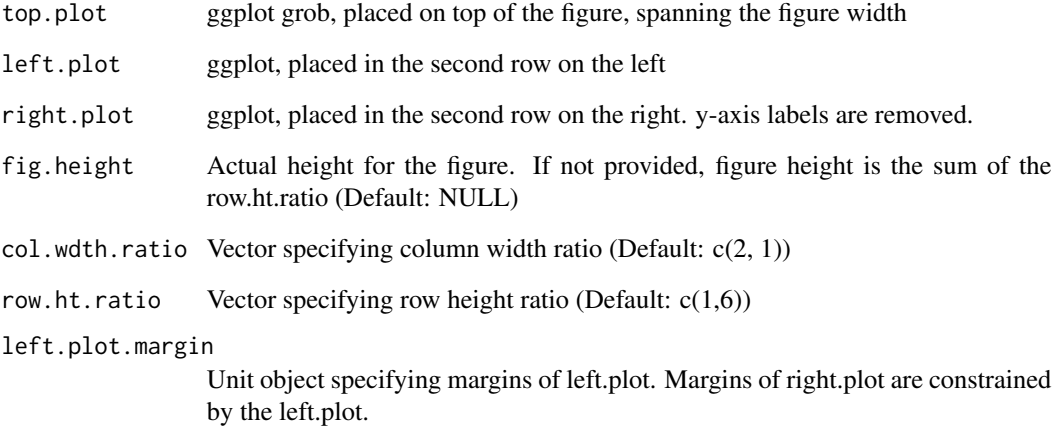

## Value

The arranged plots

<span id="page-13-0"></span>barplotAlleleFreqs *Plots barplots of the spectrum of variants for a sample set*

### Description

For signature "matrix", this function optionally does a very naive classification of variants by size. Frameshift variant combinations are those whose sum is not divisible by three. Intron boundaries are \*NOT\* considered, use with caution! For signature "CrisprSet", the function uses the VariantAnnotation package to localize variant alleles with respect to annotated transcripts. Variants are annotated as "coding" when they are coding in any transcript.

(signature("CrisprSet")) Groups variants by size and type and produces a barplot showing the variant spectrum for each sample. Accepts all arguments accepted by barplotAlleleFreqs for signature("matrix"). Requires package "VariantAnnotation"

signature("matrix") Accepts a matrix of allele counts, with rownames being alleles and column names samples.

#### Usage

```
barplotAlleleFreqs(obj, ...)
## S4 method for signature 'CrisprSet'
barplotAlleleFreqs(
  obj,
  ...,
  txdb,
 min.freq = 0,
  include.chimeras = TRUE,
  group = NULL,palette = c("rainbow", "bluered")
)
## S4 method for signature 'matrix'
barplotAlleleFreqs(
  obj,
  category.labels = NULL,
  group = NULL,bar.colours = NULL,
  group.colours = NULL,
  legend.text.size = 10,
  axis.text.size = 10,
  legend.symbol.size = 1,
  snv.label = "SNV",
  novar.label = "no variant",
  chimera.label = "Other",
  include.table = TRUE,
  classify = TRUE
)
```
## barplotAlleleFreqs 15

## Arguments

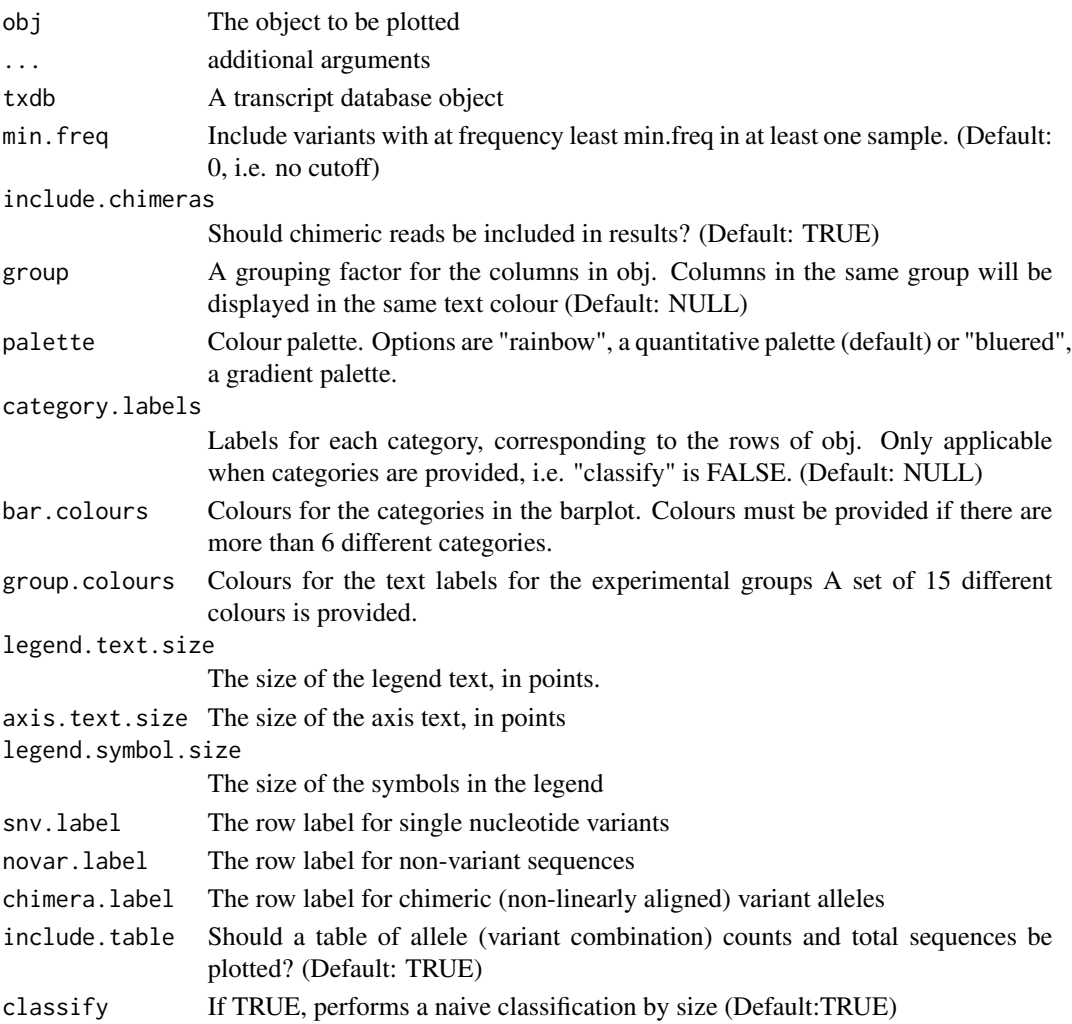

#### Value

A ggplot2 barplot of the allele distribution and optionally a table of allele counts

#### Author(s)

Helen Lindsay

## Examples

```
data("gol_clutch1")
barplotAlleleFreqs(variantCounts(gol))
```
# Just show the barplot without the counts table: barplotAlleleFreqs(variantCounts(gol), include.table = FALSE)

<span id="page-15-0"></span>

Given a set of alignments to a target region, finds read pairs. Compares insertion/deletion locations within pairs using the cigar string. Pairs with non-identical indels are excluded. Pairs with identical indels are collapsed to a single read, taking the consensus sequence of the pairs.

## Usage

```
collapsePairs(
  alns,
  use.consensus = TRUE,
 keep.unpaired = TRUE,
  verbose = TRUE,
  ...
)
```
## Arguments

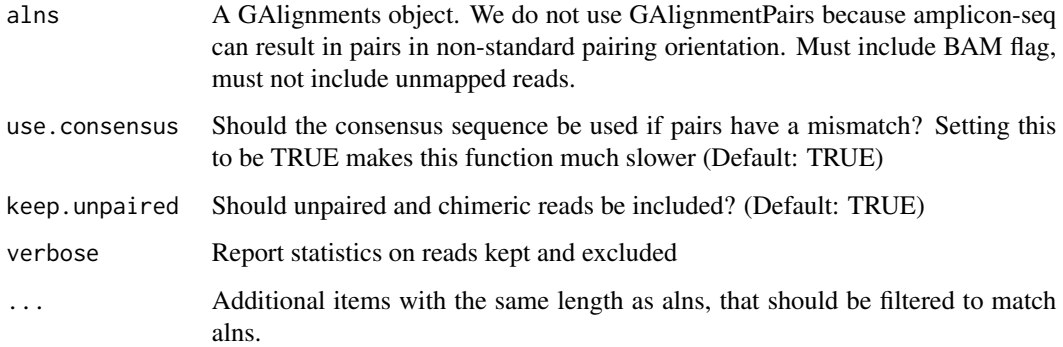

## Value

The alignments, with non-concordant pairs removed and concordant pairs represented by a single read.

## Author(s)

<span id="page-16-0"></span>

Return consensus sequences of variant alleles. At present, chimeric alignments are not included.

## Usage

```
consensusSeqs(obj, ...)
```

```
## S4 method for signature 'CrisprSet'
consensusSeqs(obj, ..., top.n = NULL, min.freq = 0, min.count = 1)
```
## Arguments

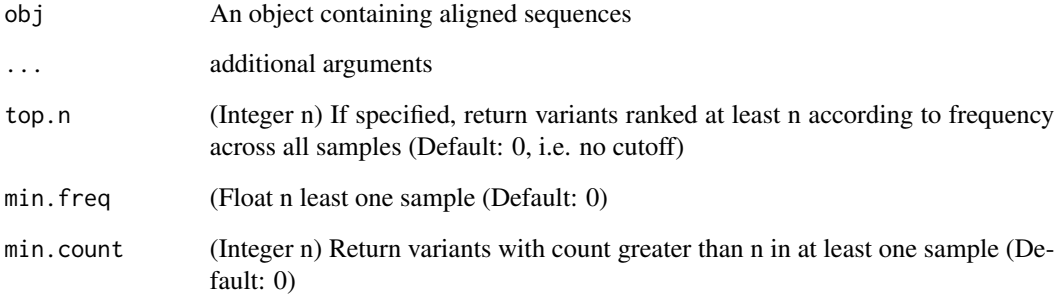

## Value

A DNAStringSet of consensus sequences on the positive strand.

## Author(s)

Helen Lindsay

## Examples

```
data("gol_clutch1")
seqs <- consensusSeqs(gol, sample = 2)
```
<span id="page-17-0"></span>

Counts the number of reads containing a deletion or insertion (indel) of any size in a set of aligned reads. For countDeletions and countInsertions Reads may be filtered according to whether they contain more than one indel of the same or different types.

#### Usage

```
countDeletions(alns, ...)
   ## S4 method for signature 'GAlignments'
   countDeletions(
     alns,
     ...,
     multi.del = FALSE,
     del.and.ins = FALSE,
     del.ops = c("D"))
   countInsertions(alns, ...)
   ## S4 method for signature 'GAlignments'
   countInsertions(
     alns,
     ...,
     ins.and.del = FALSE,
     multi.ins = FALSE,
     del.ops = c("D"))
   countIndels(alns)
   ## S4 method for signature 'GAlignments'
   countIndels(alns)
   indelPercent(alns)
   ## S4 method for signature 'GAlignments'
   indelPercent(alns)
Arguments
```
## alns The aligned reads ... extra arguments

## <span id="page-18-0"></span>CrisprRun-class 19

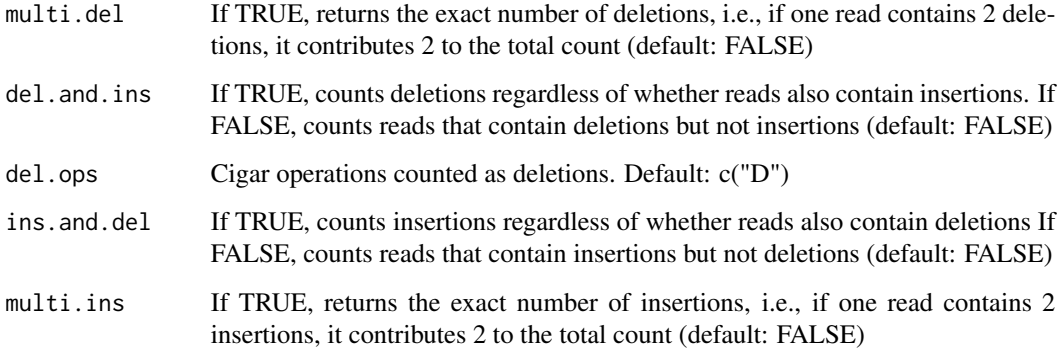

## Value

countDeletions: The number of reads containing a deletion (integer) countInsertions: The number of reads containing an insertion (integer) countIndels: The number of reads containing at least one insertion indelPercent: The percentage of reads containing an insertion or deletion (numeric)

## Author(s)

Helen Lindsay

## Examples

```
bam_fname <- system.file("extdata", "gol_F1_clutch_2_embryo_4_s.bam",
                        package = "CrispRVariants")
bam <- GenomicAlignments::readGAlignments(bam_fname, use.names = TRUE)
countDeletions(bam)
countInsertions(bam)
countIndels(bam)
indelPercent(bam)
```
CrisprRun-class *CrisprRun class*

## <span id="page-18-1"></span>Description

A ReferenceClass container for a single sample of alignments narrowed to a target region. Typically CrisprRun objects will not be accessed directly, but if necessary via a CrisprSet class which contains a list of CrisprRun objects. Note that the CrispRVariants plotting functions don't work on CrisprRun objects.

#### Arguments

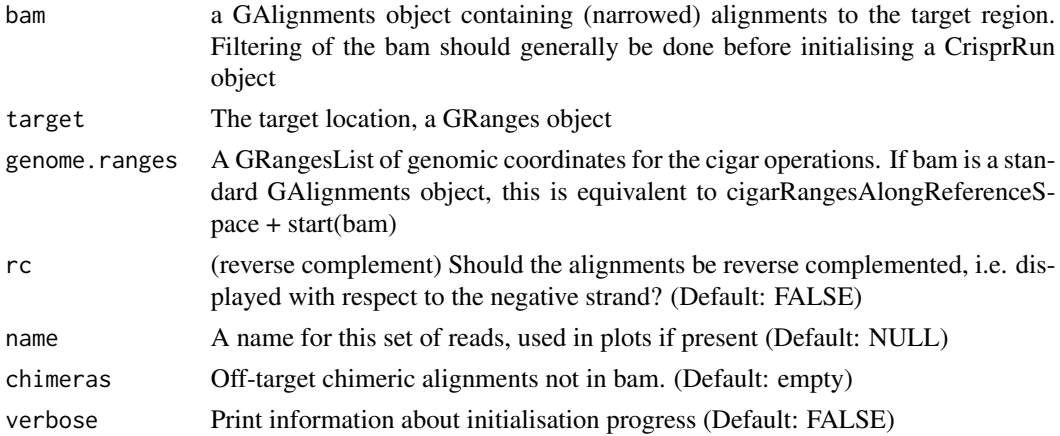

## Fields

alns A GAlignments object containing the narrowed reads. Note that if the alignments are represented with respect to the reverse strand, the "start" remains with repect to the forward strand, whilst the cigar and the sequence are reverse complemented.

name The name of the sample

cigar\_labels A vector of labels for the reads, based on the cigar strings, optionally renumbered with respect to a new zero point (e.g. the cut site) and shortened to only insertion and deletion locations. Set at initialisation of a CrisprSet object, but not at initialisation of a CrisprRun object.

chimeras Chimeric, off-target alignments corresponding to alignments in alns

## Methods

getCigarLabels(target,target.loc,genome\_to\_target,ref,separate.snv,rc,match.label,mismatch.labe Description: Sets the "cig\_labels" field, returns the cigar labels.

Input parameters: target: (GRanges) the counting region. target.loc: The location of the cut site with respect to the target genome\_to\_target: A vector with names being genomic locations and values being locations with respect to the cut site separate.snv: Should single nucleotide variants be called? (Default: TRUE) match.label: Label for non-variant reads (Default: no variant) mismatch.label: Label for single nucleotide variants (Default: SNV) rc: Should the variants be displayed with respect to the negative strand? (Default: FALSE) keep.ops: CIGAR operations to remain in the variant label (usually indels) upstream: distance upstream of the cut site to call SNVs downstream: distance downstream of the cut site to call SNVs regions: IRanges(k) Regions for counting insertions and deletions. Insertions on the right border are not counted. snv.regions Regions for calling SNVS

getInsertionSeqs(target) Description: Return a table relating insertion sequences to alignment indices Input parameters:

#### Author(s)

## <span id="page-20-0"></span>CrisprSet-class 21

## See Also

**[CrisprSet](#page-20-1)** 

## Examples

```
# readsToTarget with signature("GAlignments", "GRanges") returns a
# CrisprRun object
bam_fname <- system.file("extdata", "gol_F1_clutch_1_embryo_1_s.bam",
                        package = "CrispRVariants")
param <- Rsamtools::ScanBamParam(what = c("seq", "flag"))
alns <- GenomicAlignments::readGAlignments(bam_fname, param = param,
        use.names = TRUE)
reference <- Biostrings::DNAString("GGTCTCTCGCAGGATGTTGCTGG")
gd <- GenomicRanges::GRanges("18", IRanges::IRanges(4647377, 4647399), strand = "+")
crispr_run <- readsToTarget(alns, target = gd, reference = reference,
                          name = "Sample name", target.loc = 17)
# Alternatively, CrisprRun objects can be accessed from a CrisprSet object
# e.g. crispr_set$crispr_runs[[1]]
```
CrisprSet-class *CrisprSet class*

## <span id="page-20-1"></span>Description

A ReferenceClass container for holding a set of narrowed alignments, each corresponding to the same target region. Individual samples are represented as CrisprRun objects. CrisprRun objects with no on-target reads are excluded. CrisprSet objects are constructed with [readsToTarget](#page-47-1) or [readsToTargets](#page-47-2). For most use cases, a CrisprSet object should not be initialized directly.

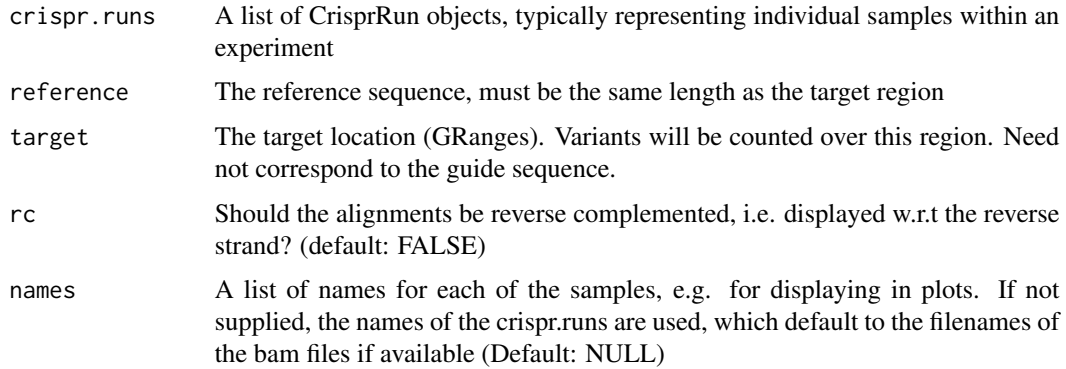

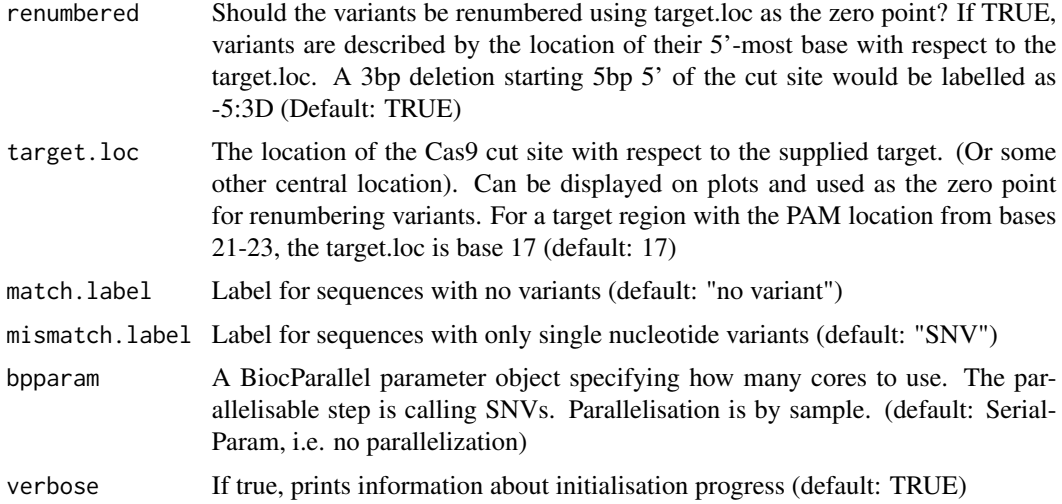

#### Fields

crispr\_runs A list of CrisprRun objects, typically corresponding to samples of an experiment.

ref The reference sequence for the target region, as a Biostrings::DNAString object

cigar\_freqs A matrix of counts for each variant

target The target location, as a GRanges object

#### Methods

- classifyCodingBySize(var\_type, cutoff = 10) Description: This is a naive classification of variants as frameshift or in-frame Coding indels are summed, and indels with sum divisible by 3 are considered frameshift. Note that this may not be correct for variants that span an intron-exon boundary Input paramters: var\_type: A vector of var\_type. Only variants with var\_type == "coding" are considered. Intended to work with classifyVariantsByLoc cutoff: Variants are divided into those less than and greater than "cutoff" (Default: 10) Result: A character vector with a classification for each variant allele
- classifyVariantsByLoc(txdb, add\_chr = TRUE, verbose = TRUE, ...) Description: Uses the VariantAnnotation package to look up the location of the variants. VariantAnnotation allows multiple classification tags per variant, this function returns a single tag. The following preference order is used: spliceSite > coding > intron > fiveUTR > threeUTR > promoter > intergenic

Input parameters: txdb: A BSgenome transcription database add\_chr: Add "chr" to chromosome names to make compatible with UCSC (default: TRUE) verbose: Print progress (default: TRUE) ...: Filtering arguments for variantCounts

Return value: A vector of classification tags, matching the rownames of .self\$cigar\_freqs (the variant count table)

classifyVariantsByType(...) Description: Classifies variants as insertions, deletions, or complex (combinations). In development Input parameters: ... Optional arguments to "variant-Counts" for filtering variants before classification Return value: A named vector classifying variant alleles as insertions, deletions, etc

consensusAlleles( cig\_freqs = .self\$cigar\_freqs, return\_nms = TRUE, match.ops = c("M", "X", "=") ) Description: Get variants by their cigar string, make the pairwise alignments for the consensus sequence for each variant allele

Input parameters: cig\_freqs: A table of variant allele frequencies (by default: .self\$cigar\_freqs, but could also be filtered) return\_nms: If true, return a list of sequences and labels (Default:FALSE) match.ops: CIGAR operations for 1-1 alignments

Return: A DNAStringSet of the consensus sequences for the specified alleles, or a list containing the consensus sequences and names for the labels if return\_nms = TRUE

filterUniqueLowQual(min\_count = 2, max\_n = 0, verbose = TRUE) Description: Deletes reads containing rare variant combinations and more than a minimum number of ambiguity characters within the target region. These are assumed to be alignment errors.

Input parameters: min\_count: the number of times a variant combination must occur across all samples to keep (default: 2, i.e. a variant must occur at least twice in one or more samples to keep) max\_n: maximum number of ambiguity ("N") bases a read with a rare variant combination may contain. (default: 0) verbose: If TRUE, print the number of sequences removed (default: TRUE)

- filterVariants( cig\_freqs = NULL, names = NULL, columns = NULL, include.chimeras = TRUE ) Description: Relabels specified variants in a table of variant allele counts as non-variant, e.g. variants known to exist in control samples. Accepts either a size, e.g. "1D", or a specific mutation, e.g. "-4:3D". For alleles that include one variant to be filtered and one other variant, the other variant will be retained. If SNVs are included, these will be removed entirely, but note that SNVs are only called in reads that do not contain an insertion/deletion variant Input parameters: cig\_freqs: A table of variant allele counts (Default: NULL, i.e. .self\$cigar\_freqs) names: Labels of variants alleles to remove (Default: NULL) columns: Indices or names of control samples. Remove all variants that occur in these columns. (Default: NULL) include.chimeras: Should chimeric reads be included? (Default: TRUE)
- heatmapCigarFreqs(as.percent = TRUE, x.size = 8, y.size = 8, x.axis.title = NULL, x.angle = 90, min.freq = Description: Internal method for CrispRVariants:plotFreqHeatmap, optionally filters the table of variants, then a table of variant counts, coloured by counts or proportions.

Input parameters: as.percent: Should colours represent the percentage of reads per sample (TRUE) or the actual counts (FALSE)? (Default: TRUE) x.size: Font size for x axis labels (Default: 8) y.size: Font size for y axis labels (Default: 8) x.axis.title: Title for x axis min.freq: Include only variants with frequency at least min.freq in at least one sample min.count: Include only variants with count at least min.count in at least one sample top.n: Include only the n most common variants type: Should labels show counts or proportions? (Default: counts) header: What should be displayed in the header of the heatmap. Default: total count for type = "counts" or proportion of reads shown in the matrix for type = "proportions". If "counts" is selected, total counts will be shown for both types. "efficiency" shows the mutation efficiency (calculated with default settings) order: Reorder the columns according to this order (Default: NULL) alleles: Names of alleles to include. Selection of alleles takes place after filtering (Default: NULL). exclude: Names of alleles to exclude (Default: NULL) create.plot: Should the plot be created (TRUE, default), or the data used in the plot returned. ...: Extra filtering or plotting options

Return value: A ggplot2 plot object. Call "print(obj)" to display

See also: CrispRVariants::plotFreqHeatmap

makePairwiseAlns(cig\_freqs = .self\$cigar\_freqs, ...) Description: Get variants by their cigar string, make the pairwise alignments for the consensus sequence for each variant allele

<span id="page-23-0"></span>Input parameters: cig\_freqs: A table of variant allele frequencies (by default: .self\$cigar\_freqs, but could also be filtered) ...: Extra arguments for CrispRVariants::seqsToAln, e.g. which symbol should be used for representing deleted bases

mutationEfficiency( snv = c("non\_variant", "include", "exclude"), include.chimeras = TRUE, exclude.cols Description: Calculates summary statistics for the mutation efficiency, i.e. the percentage of reads that contain a variant. Reads that do not contain and insertion or deletion, but do contain a single nucleotide variant (snv) can be considered as mutated, non-mutated, or not included in efficiency calculations as they are ambiguous. Note: mutationEfficiency does not treat partial alignments differently

Input parameters: snv: One of "include" (consider reads with mismatches to be mutated), "exclude" (do not include reads with snvs in efficiency calculations), and "non\_variant" (consider reads with mismatches to be non-mutated). include.chimeras: Should chimeras be counted as variants? (Default: TRUE) exclude.cols: A list of column names to exclude from calculation, e.g. if one sample is a control (default: NULL, i.e. include all columns) group: A grouping variable. Efficiency will be calculated per group, instead of for individual. Cannot be used with exclude.cols. filter.vars: Variants that should not be counted as mutations. filter.cols: Column names to be considered controls. Variants occuring in a control sample will not be counted as mutations. count.alleles: If TRUE, also report statistics about the number of alleles per sample/per group. (Default: FALSE) per.sample: Return efficiencies for each sample (Default: TRUE) min.freq: Minimum frequency for counting alleles. Does not apply to calculating efficiency. To filter when calculating efficiency, first use "variantCounts". (Default: 0, i.e. no filtering) Return value: A vector of efficiency statistics per sample and overall, or a matrix if a group is supplied.

 $plotVariants( min.freq = 0, min.count = 0, top.n = nrow(.self$cigar_freqs), alleles = NULL, renumbered = .5$ Description: Internal method for CrispRVariants:plotAlignments, optionally filters the table of variants, then plots variants with respect to the reference sequence, collapsing insertions and displaying insertion sequences below the plot.

Input parameters: min.freq: i( in at least one sample min.count i (integer) include variants that occur at leas i times in at least one sample top.n: n (integer) Plot only the n most frequent variants (default: plot all) Note that if there are ties in variant ranks, top.n only includes ties with all members ranking <= top.n alleles: Alleles to include after filtering. Default NULL means use all alleles that pass filtering. renumbered: If TRUE, the x-axis is numbered with respect to the target (cut) site. If FALSE, x-axis shows genomic locations. (default: TRUE) add.other Add a blank row named "Other" for chimeric alignments, if there are any (Default: TRUE) create.plot Data is plotted if TRUE and returned without if FALSE. (Default: TRUE) plot.regions Subregion of the target to plot (Default: NULL) allow.partial Should partial alignments be allowed? (Default: TRUE) ... additional arguments for plotAlignments Return value: A ggplot2 plot object. Call "print(obj)" to display

## Author(s)

Helen Lindsay

#### See Also

[readsToTarget](#page-47-1) and [readsToTargets](#page-47-2) for initialising a CrisprSet, [CrisprRun](#page-18-1) container for sample data.

## <span id="page-24-0"></span>dispatchDots 25

#### Examples

```
# Load the metadata table
md_fname <- system.file("extdata", "gol_F1_metadata_small.txt", package = "CrispRVariants")
md <- read.table(md_fname, sep = "\t", stringsAsFactors = FALSE)
# Get bam filenames and their full paths
bam_fnames <- sapply(md$bam.filename, function(fn){
 system.file("extdata", fn, package = "CrispRVariants")})
reference <- Biostrings::DNAString("GGTCTCTCGCAGGATGTTGCTGG")
gd <- GenomicRanges::GRanges("18", IRanges::IRanges(4647377, 4647399), strand = "+")
crispr_set <- readsToTarget(bam_fnames, target = gd, reference = reference,
                           names = md$experiment.name, target.loc = 17)
```
dispatchDots *dispatchDots*

#### Description

Update default values for func with values from dot args

#### Usage

dispatchDots(func, ..., call = FALSE)

#### Arguments

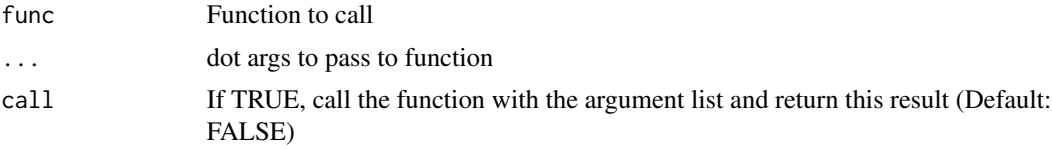

#### Value

A list of arguments to pass to func, or if call is TRUE, the result of calling func with these arguments.

#### Author(s)

Helen Lindsay

## Examples

```
# Set up a function to dispatch dot arguments to:
f <- function(a=1, b=2, c=3){
print(c(a,b,c))
\lambda# Set up a function for passing dots:
```

```
g \leftarrow function(...)CrispRVariants:::dispatchDots(f, ...)
}
g(a = 5)g(a = 5, cal1 = TRUE)# Unrelated arguments will not be passed on
g(a = 5, d = 6)
```
excludeFromBam *Removes reads from a bam file*

#### Description

Returns a GAlignments excluding reads based on either name and/or location

#### Usage

```
excludeFromBam(bam, exclude.ranges = GRanges(), exclude.names = NA)
```
### Arguments

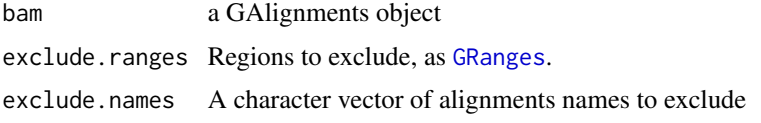

## Value

The bam minus the excluded regions

#### Author(s)

Helen Lindsay

<span id="page-25-1"></span>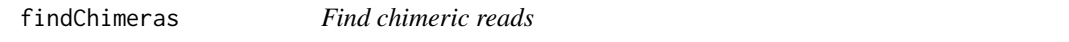

## Description

Find chimeric reads, assuming that the GAlignments object does not contain multimapping reads. That is, read names that appear more than ones in the file are considered chimeras. Chimeric reads are reads that cannot be mapped as a single, linear alignment. Reads from structual rearrangements such as inversions can be mapped as chimeras. Note that the indices of all chimeric reads are returned, these are not separated into individual chimeric sets.

<span id="page-25-0"></span>

#### <span id="page-26-0"></span>findSNVs 27

## Usage

findChimeras(bam, by.flag = FALSE)

## Arguments

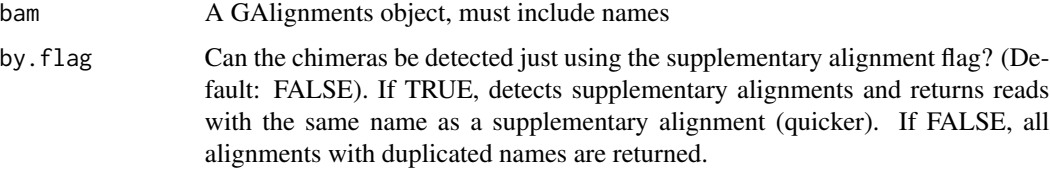

## Value

A vector of indices of chimeric sequences within the original bam

#### Author(s)

Helen Lindsay

#### See Also

[plotChimeras](#page-40-1) for plotting chimeric alignment sets.

## Examples

```
bam_fname <- system.file("extdata", "gol_F1_clutch_2_embryo_4_s.bam",
                        package = "CrispRVariants")
bam <- GenomicAlignments::readGAlignments(bam_fname, use.names = TRUE)
chimera_indices <- findChimeras(bam)
chimeras <- bam[chimera_indices]
```
findSNVs *Find frequent SNVs*

## Description

Find single nucleotide variants (SNVs) above a specified frequency in a table of variants.

## Usage

```
findSNVs(obj, ...)
## S4 method for signature 'CrisprSet'
findSNVs(obj, \ldots, freq = 0.25, include.chimeras = TRUE)
```
## <span id="page-27-0"></span>Arguments

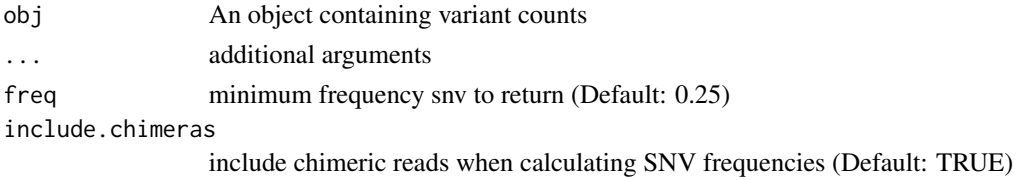

## Value

A vector of SNVs and their frequencies

#### Author(s)

Helen Lindsay

getChimeras *Get chimeric alignments*

## Description

Return chimeric alignments from a collection of aligned sequences

#### Usage

```
getChimeras(obj, ...)
## S4 method for signature 'CrisprSet'
getChimeras(obj, ..., sample)
```
#### Arguments

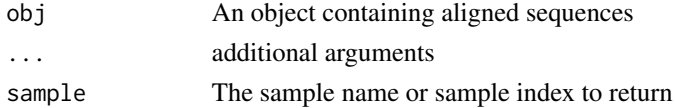

## Value

A GAlignment object containing the chimeric read groups

## Author(s)

Helen Lindsay

## Examples

```
data("gol_clutch1")
chimeras <- getChimeras(gol, sample = 2)
```
<span id="page-28-0"></span>getInsertionsTable *getInsertionsTable*

## Description

Returns a table of insertion sequences present in a GAlignments object. This table is aggregated and used by plotAlignments.

## Usage

```
getInsertionsTable(alns, pos = 1L)
```
## Arguments

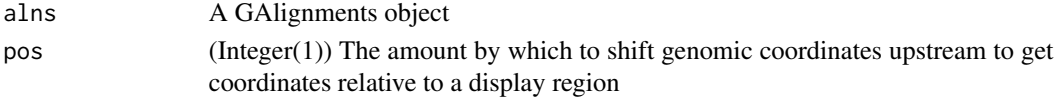

## Value

A data frame of insertion sequences, genomic and relative locations

## Author(s)

Helen Lindsay

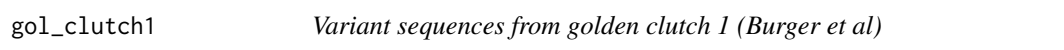

## Description

This dataset is a subset of the crispant data for the golden gene used by Burger et al (submitted).

## Usage

data(gol\_clutch1)

## Format

A CrisprSet object countaining 8 samples

## Details

• gol The variants as a CrisprSet object

## Value

A CrisprSet object named "gol"

<span id="page-29-0"></span>indelLabels *indelLabels*

## Description

Makes allele labels for insertion / deletion variants

## Usage

```
indelLabels(
 alns,
 rc = FALSE,genome.to.pos = NULL,
 keep.ops = c("I", "D", "N"),
 regions = NULL,
 as.string = TRUE,
  ...
)
```
## Arguments

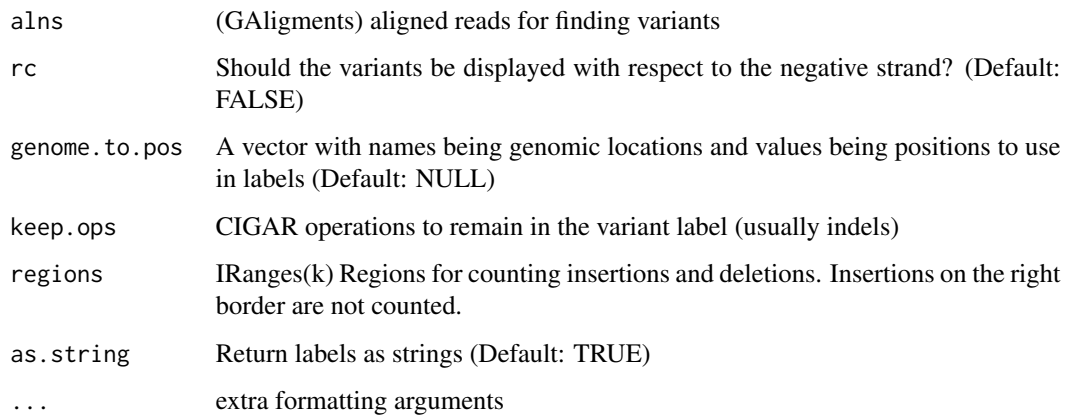

#### Value

A vector of labels for alns

## Author(s)

<span id="page-30-0"></span>makeAlignmentTilePlot *Internal CrispRVariants function for creating the plotAlignments background*

## Description

Takes a matrix of characters, x and y locations and colours, creates a ggplot geom\_tile plot with tiles labelled by the characters.

## Usage

```
makeAlignmentTilePlot(
  m,
  ref,
  xlab,
  plot.text.size,
  axis.text.size,
  xtick.labs,
  xtick.breaks,
  tile.height
\mathcal{L}
```
## Arguments

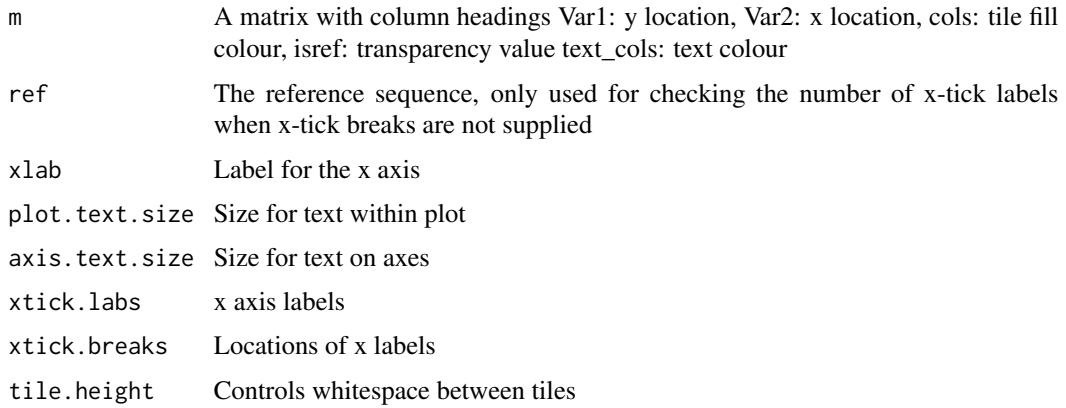

## Value

A ggplot object

## Author(s)

<span id="page-31-0"></span>

Merges chimeric alignments where the individual segments border an unmapped region (a long deletion). If bases of the read are mapped to both ends of the gap, the multimapped reads are only included in the leftmost genomic segment. If there are more than max\_unmapped unmapped bases between the mapped bases, the read is not considered mergeable. Currently experimental and only tested with reads mapped by bwa mem.

#### Usage

```
mergeChimeras(
  bam,
  chimera_idxs = NULL,
  verbose = TRUE,
  max_read_overlap = 10,
  max\_unmapped = 4,
  name = NULL
\mathcal{L}
```
## Arguments

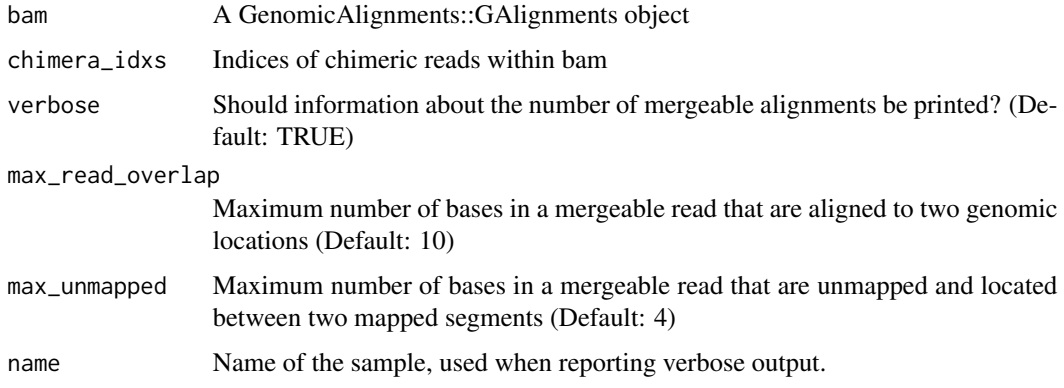

#### Value

A list of the merged and unmerged chimeric alignments

## Author(s)

<span id="page-32-0"></span>Merge two CrisprSet objects sharing a reference and target location

## Usage

```
mergeCrisprSets(x, y, ...)
## S4 method for signature 'CrisprSet,CrisprSet'
mergeCrisprSets(
 x,
 y,
  ...,
 x.samples = NULL,
 y.samples = NULL,
 names = NULL,
 order = NULL
)
```
## Arguments

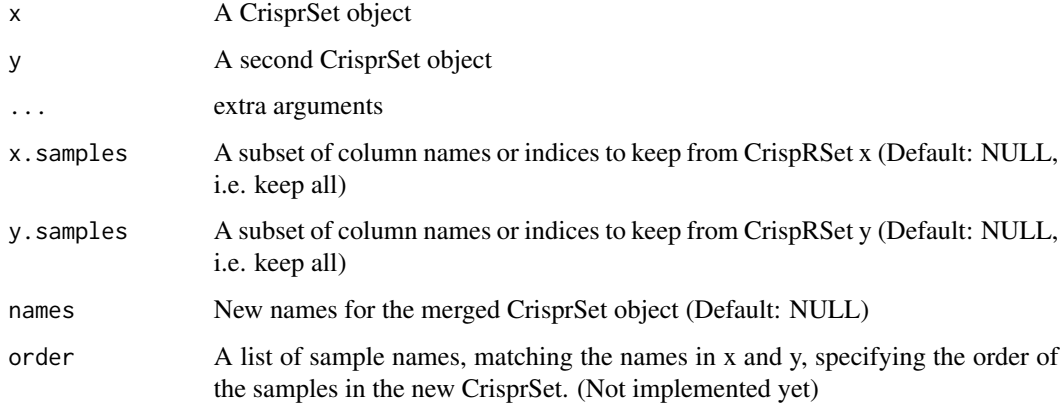

## Value

A merged CrisprSet object

### Author(s)

## Examples

```
# Load the metadata table
md_fname <- system.file("extdata", "gol_F1_metadata_small.txt", package = "CrispRVariants")
md <- read.table(md_fname, sep = "\t", stringsAsFactors = FALSE)
# Get bam filenames and their full paths
bam_fnames <- sapply(md$bam.filename, function(fn){
 system.file("extdata", fn, package = "CrispRVariants")})
reference <- Biostrings::DNAString("GGTCTCTCGCAGGATGTTGCTGG")
gd <- GenomicRanges::GRanges("18", IRanges::IRanges(4647377, 4647399),
      strand = "+')
crispr_set1 <- readsToTarget(bam_fnames[c(1:4)], target = gd,
      reference = reference, names = md$experiment.name[1:4], target.loc = 17)
crispr_set2 <- readsToTarget(bam_fnames[c(5:8)], target = gd,
      reference = reference, names = md$experiment.name[5:8], target.loc = 17)
mergeCrisprSets(crispr_set1,crispr_set2)
```
mismatchLabels *nonindelLabels*

#### Description

Make variant labels for variants without an insertion or deletion

#### Usage

```
mismatchLabels(
  alns,
  target,
  ref.seq,
  regions = NULL,
 min. pct = 0.
 mismatch.label = "SNV",
  genome.to.pos = NULL,
  as.string = TRUE
\lambda
```
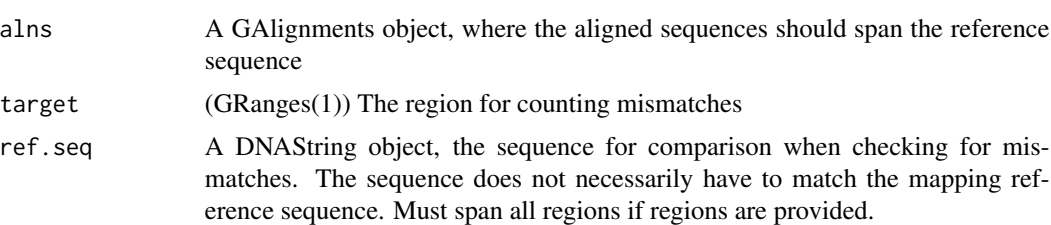

<span id="page-33-0"></span>

<span id="page-34-0"></span>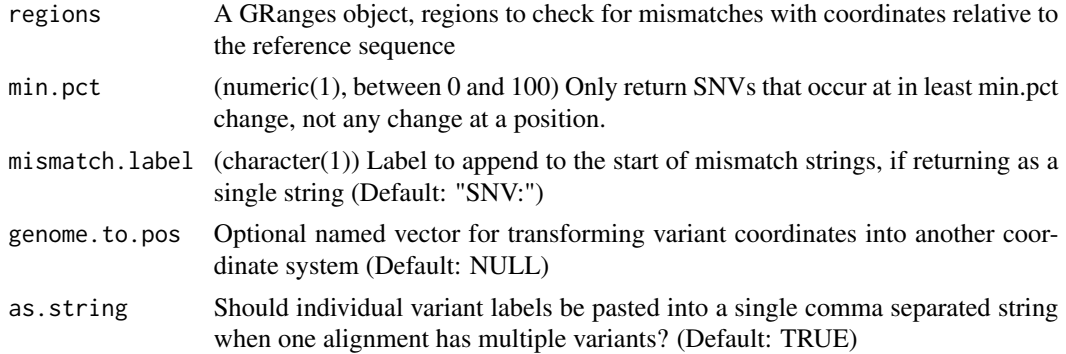

## Value

A data frame of sequence indices, genomic position of mismatch and mismatch base

mutationEfficiency *Get mutation efficiency*

## Description

Returns the percentage of sequences that contain at least one mutation.

## Usage

```
mutationEfficiency(obj, ...)
## S4 method for signature 'CrisprSet'
mutationEfficiency(
  obj,
  ...,
  snv = c("non_variant", "include", "exclude"),
  include.chimeras = TRUE,
  exclude.cols = NULL,
  filter.vars = NULL,
  filter.cols = NULL,
  group = NULL
)
```
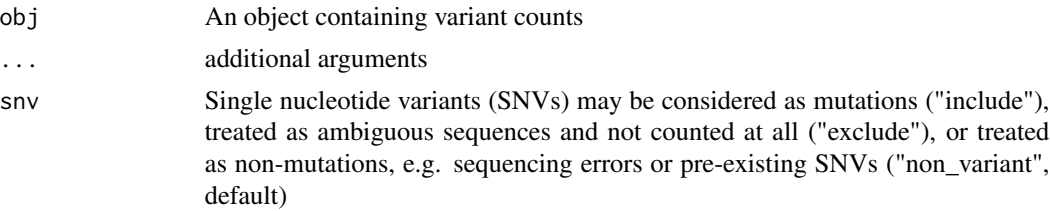

<span id="page-35-0"></span>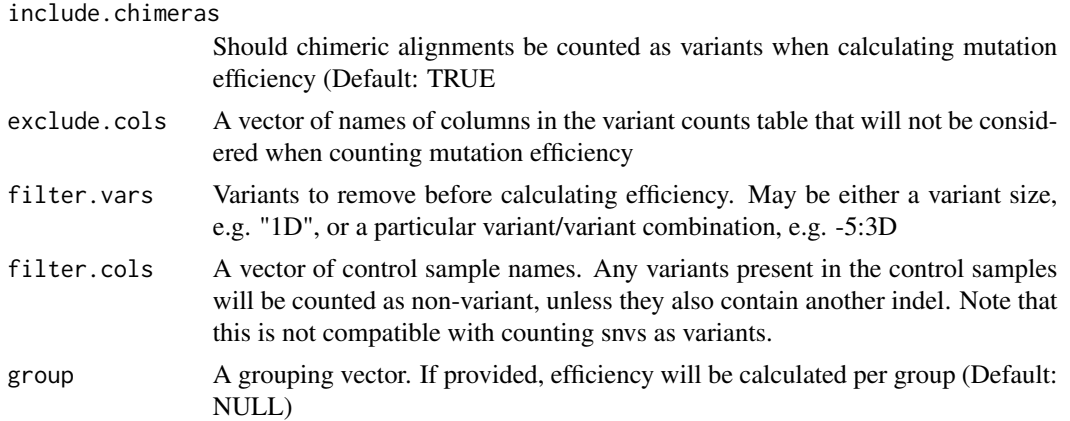

## Value

A vector of efficiency statistics per sample and overall, or a matrix of efficiency statistics per group if a group is provided

#### Author(s)

Helen Lindsay

#### Examples

```
data("gol_clutch1")
mutationEfficiency(gol)
```
narrowAlignments *Narrow a set of aligned reads to a target region*

## Description

Aligned reads are narrowed to the target region. In the case of reads with deletions spanning the boundaries of the target, reads are narrowed to the start of the deletion,

#### Usage

```
narrowAlignments(alns, target, ...)
## S4 method for signature 'GAlignments,GRanges'
narrowAlignments(
  alns,
  target,
  ...,
  reverse.complement,
  minoverlap = NULL,
  verbose = FALSE,
```

```
clipping.ops = c("S", "H"),
 match.ops = c("M", "X", "=")
\mathcal{L}
```
### Arguments

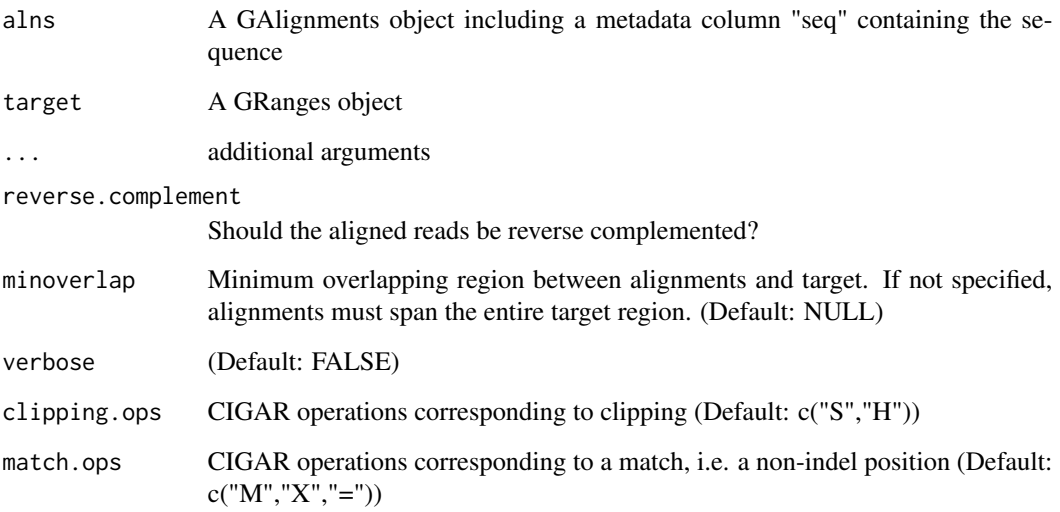

## Value

The narrowed alignments (GAlignments)

## Author(s)

Helen Lindsay

## Examples

```
bam_fname <- system.file("extdata", "gol_F1_clutch_2_embryo_4_s.bam",
                        package = "CrispRVariants")
bam <- GenomicAlignments::readGAlignments(bam_fname, use.names = TRUE)
target <- GenomicRanges::GRanges("18", IRanges::IRanges(4647377, 4647399),
         strand = "+')
narrowAlignments(bam, target, reverse.complement = FALSE)
```
<span id="page-36-1"></span>plotAlignments *Plot alignments with respect to a reference sequence*

(signature("CrisprSet")) Wrapper for CrisprSet\$plotVariants. Optionally filters a CrisprSet frequency table, then plots variants. More information in [CrisprSet](#page-20-1)

(signature("DNAString")) Plots a set of pairwise alignments to a reference sequence. Alignments should all be the same length as the reference sequences. This is achieved by removing insertions with respect to the reference, see [seqsToAln](#page-55-1). Insertions are indicated by symbols in the plot and a table showing the inserted sequences below the plot. The default options are intended for a figure 6-8 inches wide, with figure height best chosen according to the number of different variants and insertions to be displayed.

#### Usage

```
plotAlignments(obj, ...)
## S4 method for signature 'CrisprSet'
plotAlignments(
 obj,
  ...,
 min.freq = 0,
 min.count = 1,
  top.n = 50,
  renumbered = obj$pars[["renumbered"]],
  add.other = TRUE,
  create.plot = TRUE
)
## S4 method for signature 'character'
plotAlignments(
 obj,
  ...,
  alns,
  ins.sites,
  highlight.pam = TRUE,
  show.plot = FALSE,
  target.loc = 17,pam.start = NA,
  pam.end = NA,
  ins.size = 2,
  legend.cols = 3,xlab = NULL,xtick.labs = NULL,
  xtick.breaks = NULL,
 plot.text.size = 2,
  axis.text.size = 8,
  legend.text.size = 6,
  highlight.guide = TRUE,
  guide.loc = NULL,
  tile.height = 0.55,
```
<span id="page-37-0"></span>

```
max.insertion.size = 20,
 min.insertion.freq = 5,
  line.weight = 1,
  legend.symbol.size = ins.size,
  add.other = FALSE,
  codon.frame = NULL,
  style = c("all", "mismatches")
\mathcal{L}## S4 method for signature 'DNAString'
plotAlignments(
  obj,
  ...,
  alns,
  ins.sites,
  highlight.pam = TRUE,
  show.plot = FALSE,
  target.loc = 17,pam.start = NA,
  pam.end = NA,
  ins.size = 2,
  legend.cols = 3,
  xlab = NULL,xtick.labs = NULL,
  xtick.breaks = NULL,
 plot.text.size = 2,
  axis.text.size = 8,
  legend.text.size = 6,
  highlight.guide = TRUE,
  guide.loc = NULL,
  tile.height = 0.55,
  max.insertion.size = 20,
  min.insertion.freq = 5,
  line.weight = 1,
  legend.symbol.size = ins.size,
  add.other = FALSE,
  codon.frame = NULL
)
```
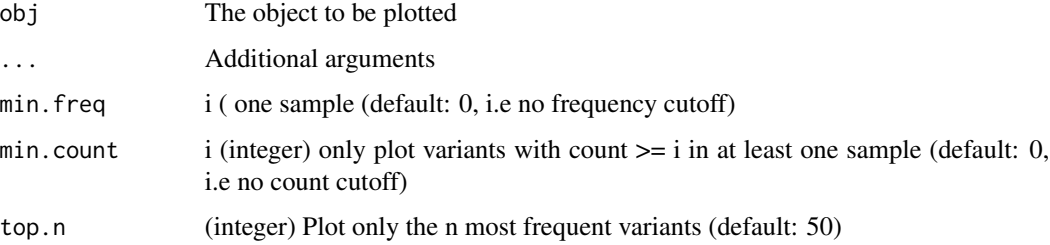

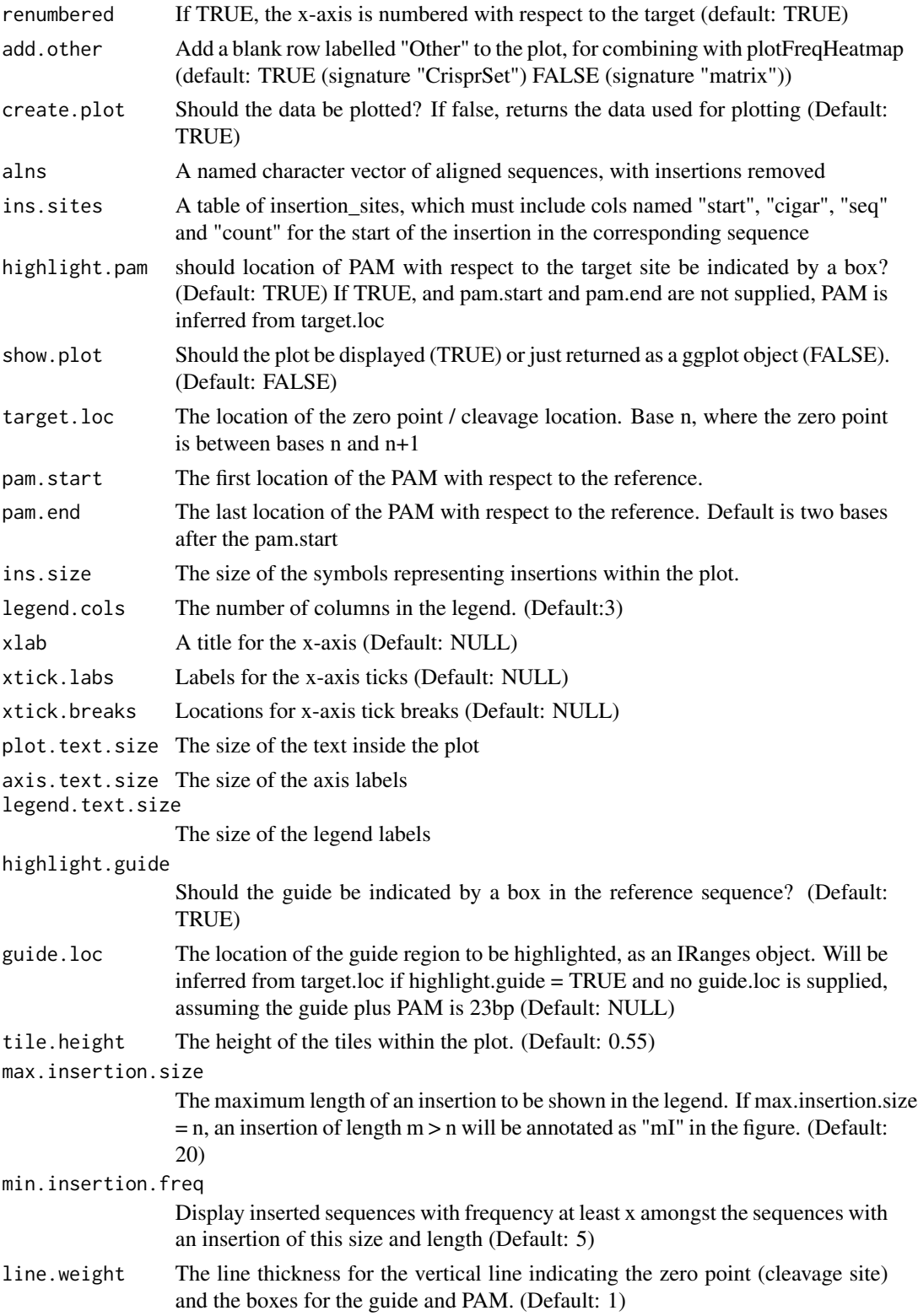

## <span id="page-40-0"></span>plotChimeras 41

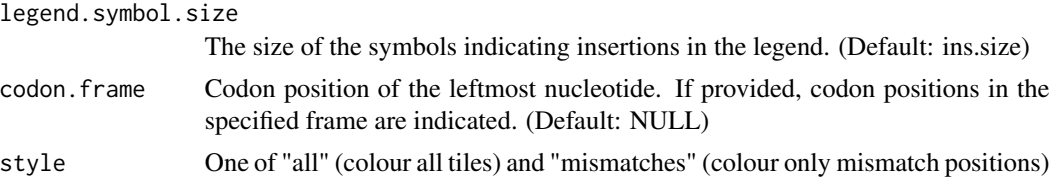

#### Value

A ggplot2 figure

#### Author(s)

Helen Lindsay

#### See Also

[seqsToAln](#page-55-1), [ggplot](#page-0-0)

## Examples

```
#Load a CrisprSet object and plot
data("gol_clutch1")
plotAlignments(gol)
```
<span id="page-40-1"></span>plotChimeras *Display a dot plot of chimeric alignments*

#### Description

Produces a dot plot of a set of chimeric alignments. For chimeric alignments, a single read is split into several, possibly overlapping alignmed blocks. Aligned sections of chimeric reads can be separated by large genomic distances, or on separate chromosomes. plotChimeras produces a dot plot, each aligned block highlighted, and chromosomes shown in different colours. Large gaps between aligned segments are collapsed and indicated on the plot with horizontal lines. The X-axis shows each base of the entire read. Note that the mapping to the fwd strand is shown if all strands agree. The chimeric alignments must be sorted!

## Usage

```
plotChimeras(
  chimeric.alns,
  max.gap = 10,
  tick.sep = 20.
  text.size = 10,
  title.size = 16,
  gap.pad = 20,legend.title = "Chromosome",
  xangle = 90,
```

```
wrt.forward = FALSE,
 annotate.within = 20,
  annotations = GenomicRanges::GRanges()
)
```
## Arguments

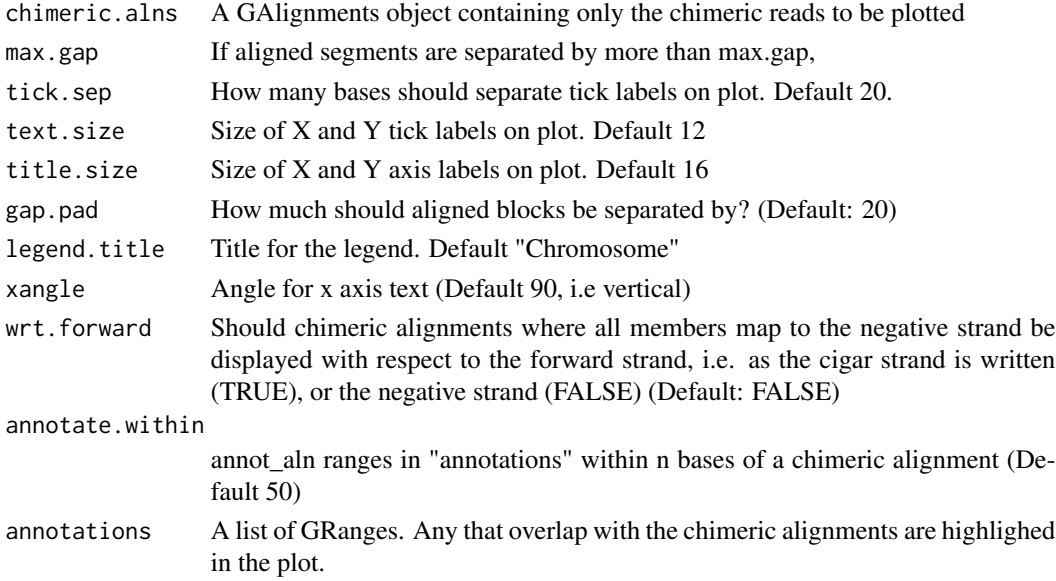

## Value

A ggplot2 dotplot of the chimeric alignments versus the reference sequence

## Author(s)

Helen Lindsay

## See Also

[findChimeras](#page-25-1) for finding chimeric alignment sets.

## Examples

```
bam_fname <- system.file("extdata", "gol_F1_clutch_2_embryo_4_s.bam",
                        package = "CrispRVariants")
bam <- GenomicAlignments::readGAlignments(bam_fname, use.names = TRUE)
# Choose a single chimeric read set to plot:
chimeras <- bam[names(bam) == "AB3092"]
# This read aligns in 3 pieces, all on chromosome 18.
# The plot shows the alignment annot_alns a small duplication and
# a long gap.
plotChimeras(chimeras)
```
<span id="page-42-0"></span>

Creates a heatmap from a matrix of counts or proportions, where tiles are coloured by the proportion and labeled with the value.

#### Usage

```
plotFreqHeatmap(obj, ...)
## S4 method for signature 'matrix'
plotFreqHeatmap(
 obj,
  ...,
 col.sums = NULL,
 header = NA,
 header.name = "Total",
 group = NULL,group.colours = NULL,
  as.percent = TRUE,
 x.axis.title = NULL,
 x.size = 6,
 y.size = 8,
  x.angle = 90,
  legend.text.size = 6,
 plot.text.size = 3,
  line. width = 1,x.hjust = 1,legend.position = "right",
  x.labels = NULL,
  legend.key.height = grid::unit(1, "lines")
)
## S4 method for signature 'CrisprSet'
plotFreqHeatmap(
 obj,
  ...,
  top.n = 50,
 min. freq = \theta,
 min.count = 1,
  type = c("counts", "proportions"),
 order = NULL,
  alleles = NULL
)
```
<span id="page-43-0"></span>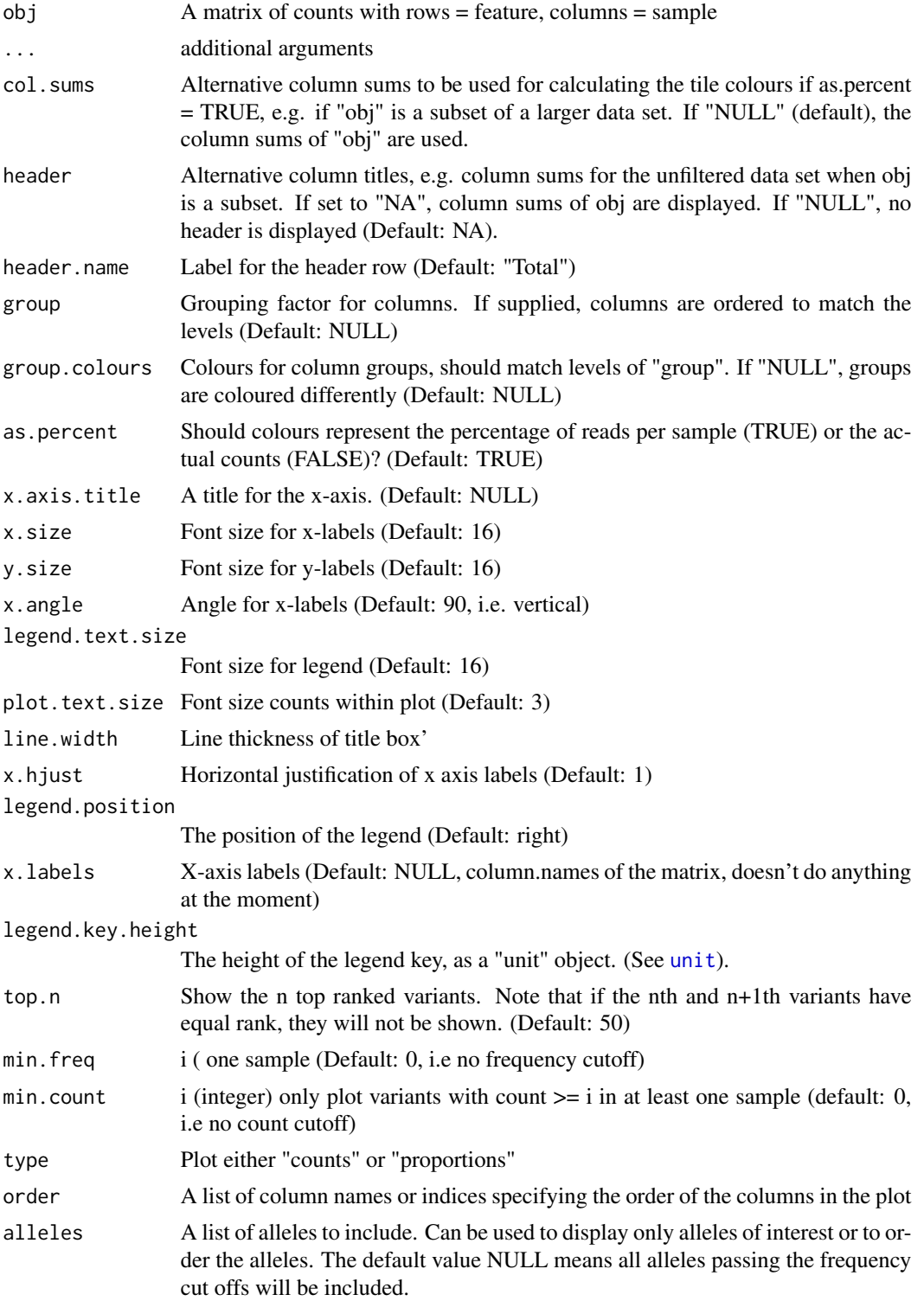

## <span id="page-44-0"></span>plotVariants 45

## Value

The ggplot2 plot of the variant frequencies

#### Examples

#Load a CrisprSet object for plotting data("gol\_clutch1")

# Plot the frequency heatmap plotFreqHeatmap(gol)

plotVariants *Plot alignments, frequencies and location of target sequence*

## Description

Combines a plot of transcript structure, alleles aligned with respect to a reference genome and a heatmap of counts or proportions of each allele in a set of data.

## Usage

```
plotVariants(obj, ...)
## S4 method for signature 'CrisprSet'
plotVariants(
 obj,
  ...,
  txdb = NULL,add.chr = TRUE,
 plotAlignments.args = list(),
 plotFreqHeatmap.args = list()
)
```
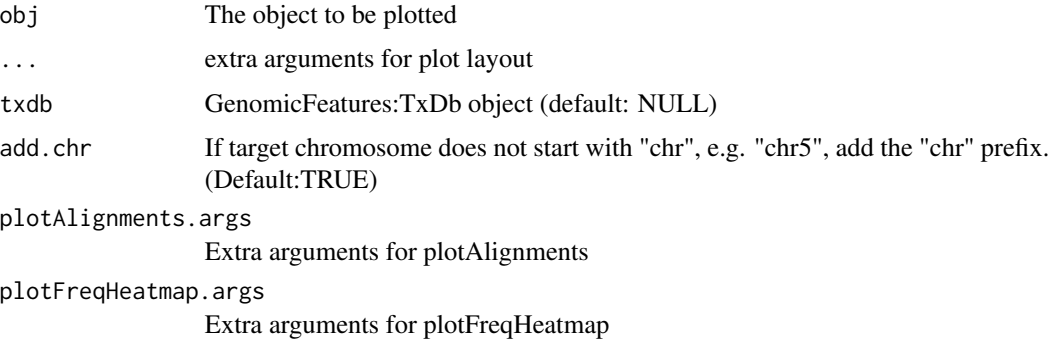

## Value

A ggplot2 plot of the variants

#### See Also

[arrangePlots](#page-12-1) for general layout options and [annotateGenePlot](#page-11-1) for options relating to the transcript plot.

#### Examples

```
#Load a CrisprSet object for plotting
data("gol_clutch1")
#Load the transcript db. This is a subset of the Ensembl Danio Rerio v73 gtf
# for the region 18:4640000-4650000 which includes the targeted gol gene
library(GenomicFeatures)
fn <- system.file("extdata", "Danio_rerio.Zv9.73.gol.sqlite",
                 package = "CrispRVariants")
txdb <- loadDb(fn)
# Plot the variants
p <- plotVariants(gol, txdb = txdb)
#In the above plot, the bottom margin is too large, the legend is
#cut off, and the text within the plots should be larger.
#These issues can be fixed with some adjustments:
p <- plotVariants(gol, txdb = txdb,
                 plotAlignments.args = list(plot.text.size = 4, legend.cols = 2),
                 plotFreqHeatmap.args = list(plot.text.size = 4),
                 left.plot.margin = grid::unit(c(0.1,0.2,0.5,1), "lines"))
```
rcAlns *Internal CrispRVariants function for determining read orientation*

#### Description

Function for determining whether reads should be oriented to the target strand, always displayed on the positive strand, or oriented to

## Usage

```
rcAlns(target.strand, orientation)
```
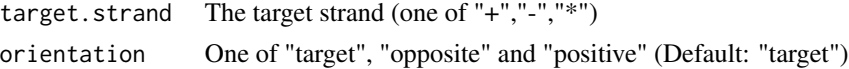

<span id="page-45-0"></span>

## <span id="page-46-0"></span>readsByPCRPrimer 47

## Value

A logical value indicating whether reads should be reverse complemented

#### Author(s)

Helen Lindsay

readsByPCRPrimer *Finds overlaps between aligned reads and PCR primers*

## Description

Short reads amplified with PCR primers should start and end at defined positions. However, the ends of an aligned read may be clipped as sequencing technologies are prone to making errors at the start and end. readsByPCRPrimer extrapolates the genomic location of entire reads from their aligned sections by adding clipped sections, then finds near exact matches to a set of PCR primers. Note that this is not always a good assumption, and is misleading in the case of chimeric reads where sections clipped in one part of a chimera are aligned in another.

#### Usage

```
readsByPCRPrimer(bam, primers, ...)
## S4 method for signature 'GAlignments,GRanges'
readsByPCRPrimer(
  bam,
 primers,
  ...,
  tolerance = 0,
  verbose = TRUE,
  ignore.strand = TRUE,
  allow.partial = TRUE,
  chimera.idxs = NULL
)
## S4 method for signature 'GRanges,GRanges'
readsByPCRPrimer(
 bam,
 primers,
  ...,
  tolerance = 0.
  verbose = TRUE,
  ignore.strand = TRUE,
  allow.partial = TRUE,
  chimera.idxs = NULL
)
```
## Arguments

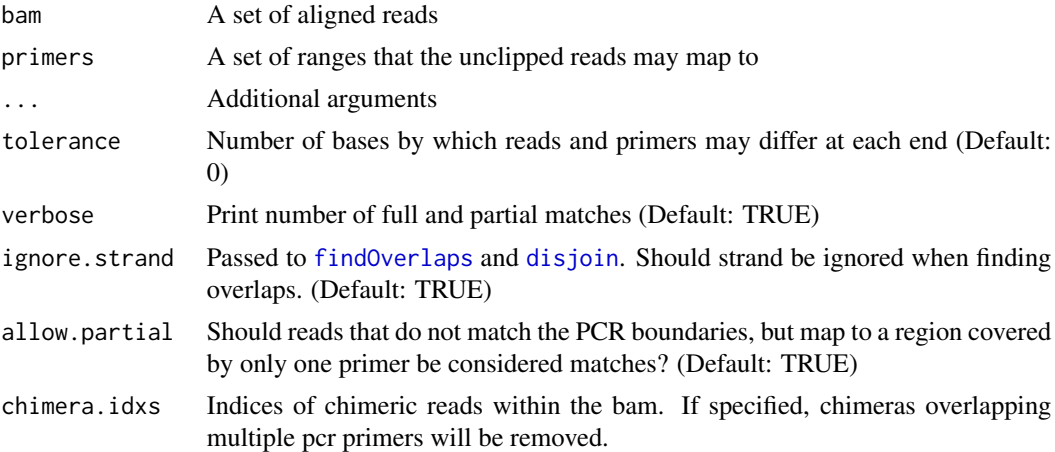

## Value

A [Hits](#page-0-0) object where "query" is the index with respect to bam and "subject" is the index with respect to the primers.

## Author(s)

Helen Lindsay

## See Also

[GRanges](#page-0-0), [GAlignments](#page-0-0)

<span id="page-47-1"></span>readsToTarget *Trims reads to a target region.*

## <span id="page-47-2"></span>Description

Trims aligned reads to one or several target regions, optionally reverse complementing the alignments.

## Usage

```
readsToTarget(reads, target, ...)
## S4 method for signature 'GAlignments,GRanges'
readsToTarget(
 reads,
 target,
  ...,
 reverse.complement = TRUE,
```
<span id="page-47-0"></span>

```
chimeras = NULL,
 collapse.pairs = FALSE,
 use.consensus = FALSE,
  store.chimeras = FALSE,
  verbose = TRUE,
 name = NULL,
 minoverlap = NULL,
 orientation = c("target", "opposite", "positive")
)
## S4 method for signature 'GAlignmentsList,GRanges'
readsToTarget(
  reads,
 target,
  ...,
  reference = reference,
 names = NULL,
 reverse.complement = TRUE,
  target.loc = 17,
  chimeras = NULL,
 collapse.pairs = FALSE,
 use.consensus = FALSE,
 orientation = c("target", "opposite", "positive"),
 minoverlap = NULL,
 verbose = TRUE
\mathcal{L}## S4 method for signature 'character,GRanges'
readsToTarget(
 reads,
 target,
  ...,
  reference,
  reverse.complement = TRUE,
  target.loc = 17,exclude.ranges = GRanges(),
  exclude.names = NA,
 chimeras = c("count", "exclude", "ignore", "merge"),
  collapse.pairs = FALSE,
 use.consensus = FALSE,
 orientation = c("target", "opposite", "positive"),
 names = NULL,
 minoverlap = NULL,
 verbose = TRUE
\lambdareadsToTargets(reads, targets, ...)
```

```
## S4 method for signature 'character,GRanges'
readsToTargets(
  reads,
  targets,
  ...,
  references,
 primer.ranges = NULL,
  target.loc = 17,reverse.complement = TRUE,
  collapse.pairs = FALSE,
 use.consensus = FALSE,
  ignore.strand = TRUE,
 names = NULL,
 bpparam = BiocParallel::SerialParam(),
  orientation = c("target", "opposite", "positive"),
  chimera.to.target = 5,
  verbose = TRUE
)
## S4 method for signature 'GAlignmentsList,GRanges'
readsToTargets(
  reads,
  targets,
  ...,
  references,
 primer.ranges = NULL,
  target.loc = 17,
  reverse.complement = TRUE,
  collapse.pairs = FALSE,
  use.consensus = FALSE,
  ignore.strand = TRUE,
  names = NULL,
 bpparam = BiocParallel::SerialParam(),
  chimera.to.target = 5,
 orientation = c("target", "opposite", "positive"),
  verbose = TRUE
)
```
#### Arguments

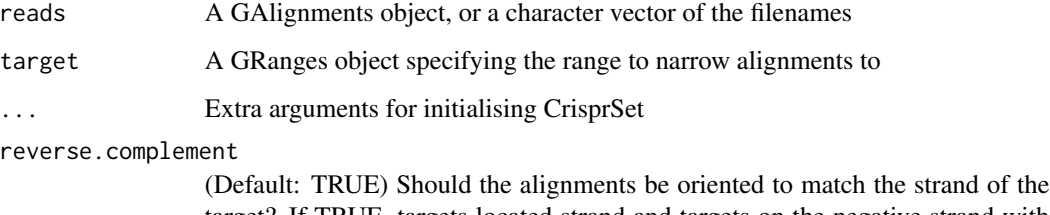

target? If TRUE, targets located strand and targets on the negative strand with respect to the negative strand. If FALSE, the parameter 'orientation' must be set

<span id="page-50-0"></span>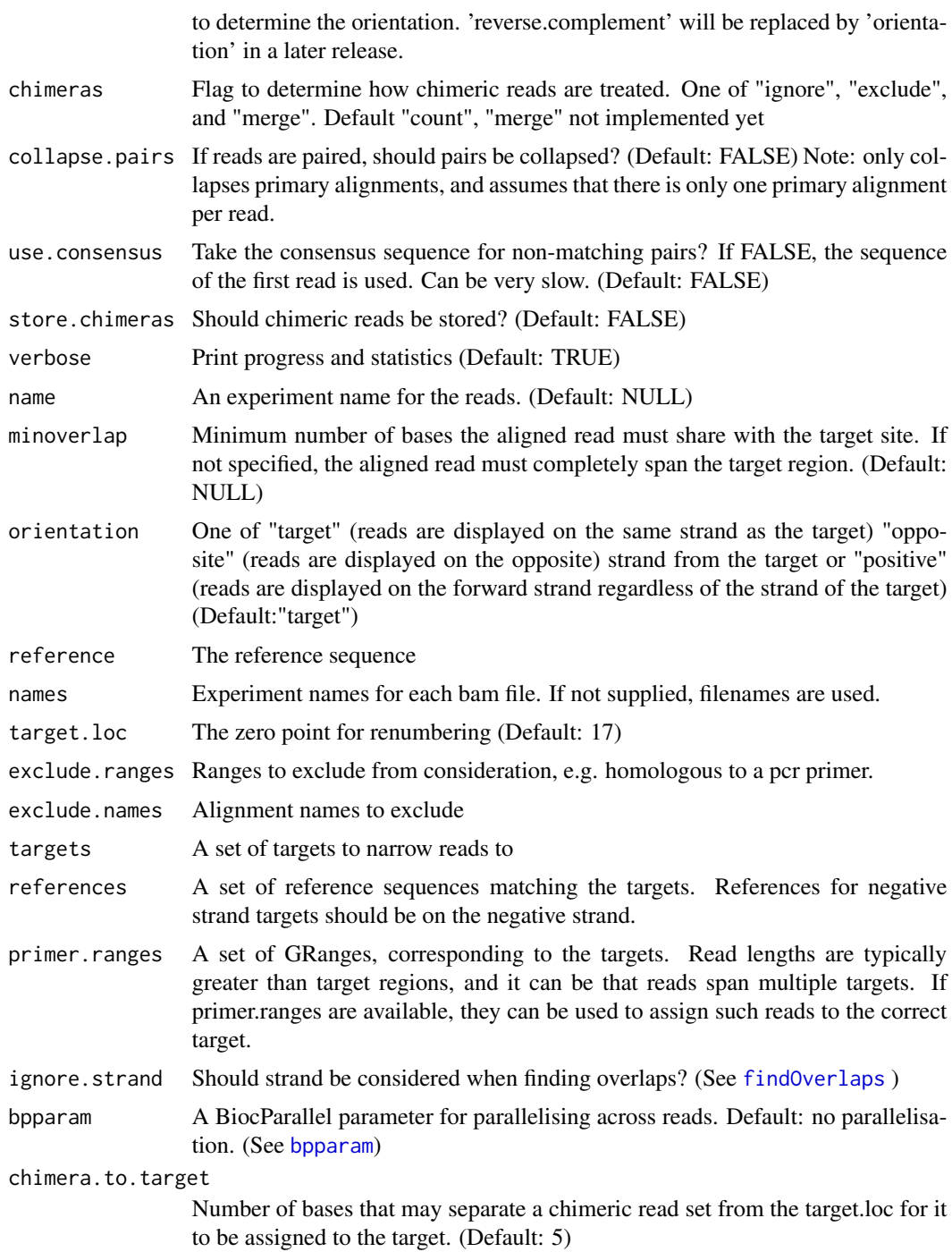

## Value

(signature("GAlignments", "GRanges")) A [CrisprRun](#page-18-1) object (signature("character", "GRanges")) A [CrisprSet](#page-20-1) object

#### Author(s)

Helen Lindsay

#### Examples

```
# Load the metadata table
md_fname <- system.file("extdata", "gol_F1_metadata_small.txt", package = "CrispRVariants")
md <- read.table(md_fname, sep = "\t", stringsAsFactors = FALSE)
# Get bam filenames and their full paths
bam_fnames <- sapply(md$bam.filename, function(fn){
system.file("extdata", fn, package = "CrispRVariants")})
reference <- Biostrings::DNAString("GGTCTCTCGCAGGATGTTGCTGG")
gd <- GenomicRanges::GRanges("18", IRanges::IRanges(4647377, 4647399),
      strand = "+')
crispr_set <- readsToTarget(bam_fnames, target = gd, reference = reference,
                           names = md$experiment.name, target.loc = 17)
```
readTargetBam *Internal CrispRVariants function for reading and filtering a bam file*

#### Description

Includes options for excluding reads either by name or range. The latter is useful if chimeras are excluded. Reads are excluded before chimeras are detected, thus a chimeric read consisting of two sections, one of which overlaps an excluded region, will not be considered chimeric. Chimeric reads can be ignored, excluded, which means that all sections of a chimeric read will be removed, or merged, which means that chimeras will be collapsed into a single read where possible. (Not implemented yet) If chimeras = "merge", chimeric reads are merged if all segments

#### Usage

```
readTargetBam(
  file,
  target,
  exclude.ranges = GRanges(),
  exclude.names = NA,
  chimera.to.target = 5,
  chimeras = c("count", "ignore", "exclude", "merge"),
 max.read.overlap = 10,
 max.unmapped = 4,
 by.flag = TRUE,
  verbose = TRUE
)
```
<span id="page-51-0"></span>

## <span id="page-52-0"></span>refFromAlns 53

## Arguments

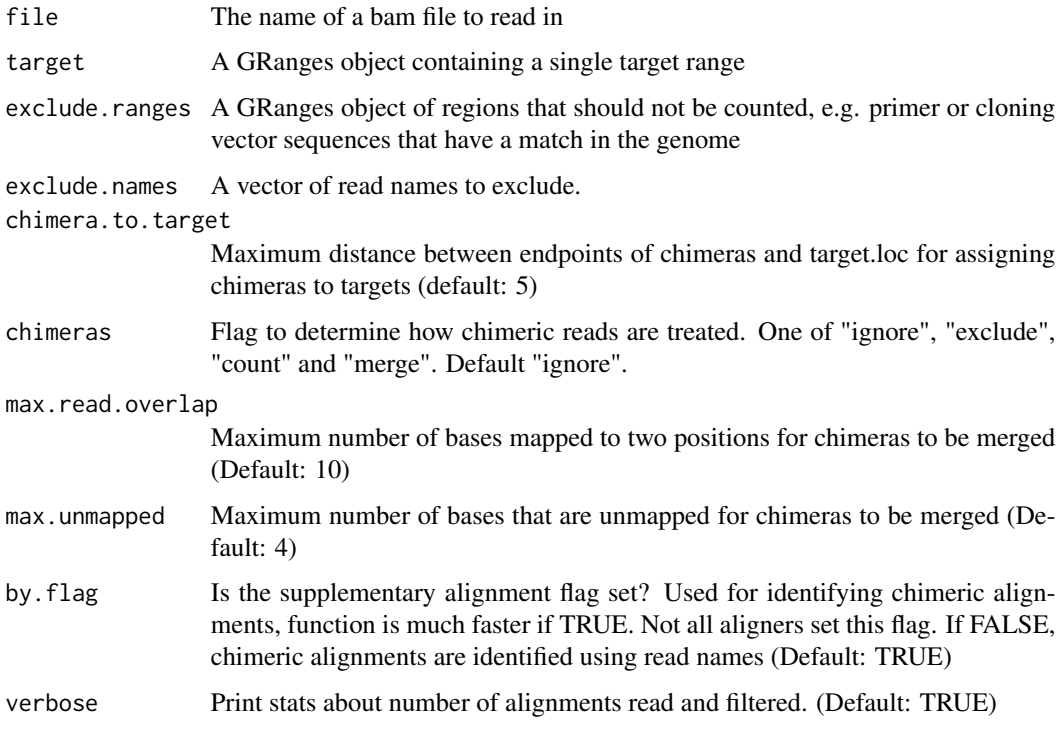

## Value

A GenomicAlignments::GAlignment obj

refFromAlns *refFromAlns*

## Description

Reconstruct the reference sequence from alignments reads using the CIGAR

## Usage

```
refFromAlns(alns, location, ...)
## S4 method for signature 'GAlignments,ANY'
refFromAlns(alns, location, ..., keep.names = FALSE)
## S4 method for signature 'GAlignments,GRanges'
refFromAlns(alns, location, ...)
```
#### Arguments

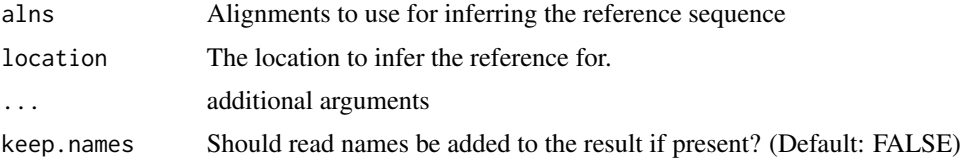

## Value

The reference sequences corresponding to the provided alignments

```
A DNAStringSet (signature = c("GAlignments", "ANY"))
```

```
A DNAString (signature = c("GAligaments", "GRanges"))
```
## Author(s)

Helen Lindsay

## Examples

```
bam <- system.file("extdata", "bam/ab1_ptena_wildtype_looking_embryo_1_s.bam",
                  package = "CrispRVariants")
alns <- GenomicAlignments::readGAlignments(bam,
         param = Rsamtools::ScanBamParam(tag = "MD", what = "seq"))
# To get the reference sequence from the a given location:
location <- GenomicRanges::GRanges("chr17", IRanges::IRanges(23648420,23648430))
refFromAlns(alns, location = location)
```

```
reverseCigar Reverses the order of operations in a cigar string
```
## Description

For example, the string "20M5D15M" would become "15M5D20M"

#### Usage

```
reverseCigar(cigars)
```
## Arguments

cigars the cigar strings.

## Value

The reversed cigar string

<span id="page-53-0"></span>

<span id="page-54-0"></span>rmMultiPCRChimera *Remove chimeric reads overlapping multiple primers*

## Description

Finds and removes sets of chimeric read alignments that overlap more than one guide, i.e. that cannot be unambiguously assigned to a single guide.

#### Usage

```
rmMultiPCRChimera(readnames, pcrhits, chimera_idxs, ...)
## S4 method for signature 'character, Hits, integer'
rmMultiPCRChimera(readnames, pcrhits, chimera_idxs, ..., verbose = TRUE)
```
#### Arguments

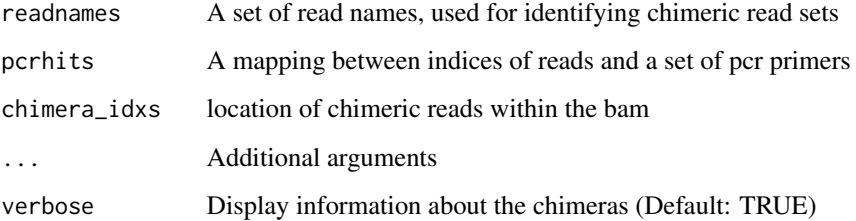

## Value

pcrhits, with chimeric reads mapping to different primers omitted.

## Author(s)

Helen Lindsay

selectOps *selectOps*

### Description

select CIGAR operations in a region of interest.

## Usage

```
selectOps(cigar, ...)
## S4 method for signature 'character'
selectOps(
  cigar,
  ...,
 ops = GenomicAlignments::CIGAR_OPS,
 op.regions = NULL,
 pos = 1L)
```
## Arguments

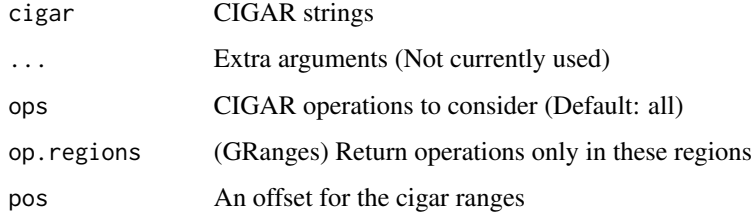

## Value

A GRanges list of opertion locations in reference space with a metadata column for the operation width in query space.

## Author(s)

Helen Lindsay

<span id="page-55-1"></span>seqsToAln *Creates a text alignment from a set of cigar strings*

## Description

Creates a one-to-one text alignment of a set of cigar strings with respect to the reference sequence by collapsing insertions and introducing gaps across deletions.

When genomic coordinates for the alignment start and the target region are provided, aligned sequences are cropped to the target region

Given a character vector of pairwise alignments and a region to display, trims alignments to the display regions, joined by a separator "join". Alignments should be equal length, e.g. created by seqsToAln

<span id="page-55-0"></span>

## seqsToAln 57

## Usage

```
seqsToAln(
 cigar,
 dnaseq,
  target,
 del\_char = "-",aln_start = NULL,
  reverse_complement = FALSE,
 allow_partial = FALSE
)
selectAlnRegions(
  alns,
 reference,
  target,
 keep,
  join = \sqrt{n} %s /",
 border.gaps = FALSE
```

```
)
```
## Arguments

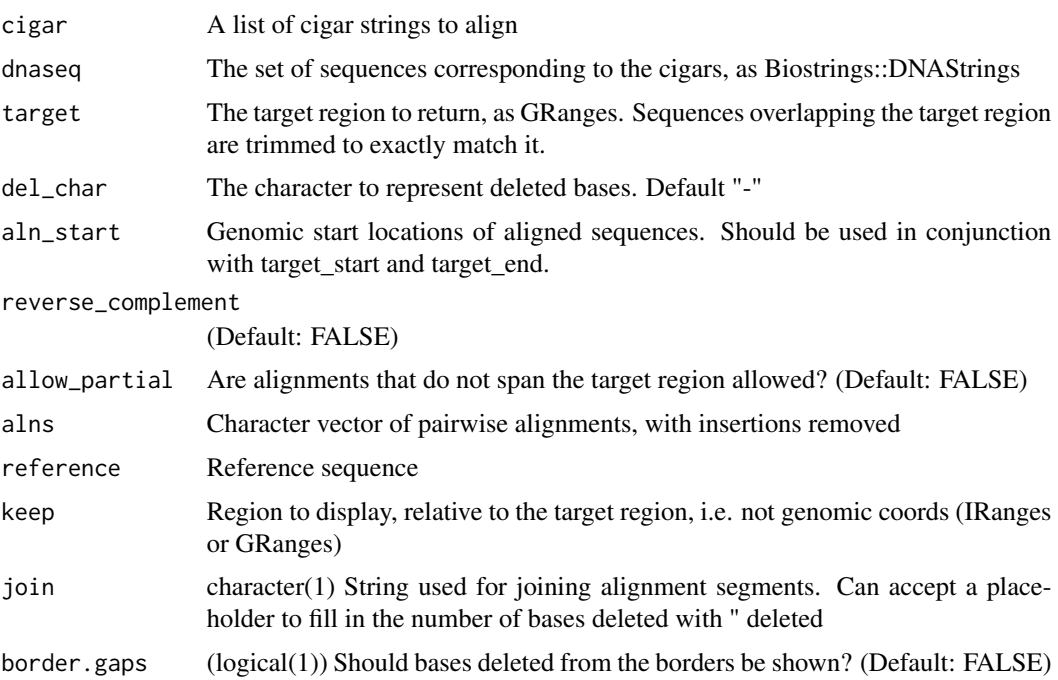

## Value

The sequences with insertions collapsed and deletions padded

A list of the truncated alignments (alns) and reference (ref)

## <span id="page-57-0"></span>Author(s)

Helen Lindsay

setDNATileColours *Sets colours for plotting aligned DNA sequences.*

#### Description

Sets tile colours for [plotAlignments](#page-36-1) with a DNA alphabet

#### Usage

setDNATileColours(m)

#### Arguments

m A matrix with a column named "value" of the characters at each tile position.

## Value

A matrix with additional columns specifying tile and text colours

#### Author(s)

Helen Lindsay

```
setMismatchTileColours
```
*Sets colours for plotting mismatches in aligned DNA sequences.*

## Description

Sets tile colours for [plotAlignments](#page-36-1) with a DNA alphabet.

## Usage

```
setMismatchTileColours(m)
```
#### Arguments

m A data frame of nucleotides and plotting locations, e.g. created by [transformAlnsToLong](#page-58-1)

#### Value

A matrix with additional columns specifying tile and text colours

#### Author(s)

<span id="page-58-1"></span><span id="page-58-0"></span>Orders and transforms a reference sequence and a set of aligned sequences into long format, i.e. one observation (tile position) per row. Used internally by [plotAlignments](#page-36-1).

## Usage

transformAlnsToLong(ref, alns, add.other = FALSE)

## Arguments

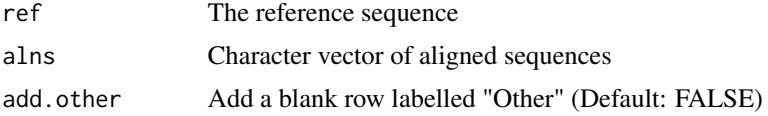

## Value

A matrix of characters and plotting locations

#### Author(s)

Helen Lindsay

variantCounts *Get variant counts*

## Description

Returns a matrix of counts where rows are sequence variants and columns are samples

#### Usage

```
variantCounts(obj, ...)
## S4 method for signature 'CrisprSet'
variantCounts(
  obj,
  ...,
 top.n = NULL,min.freq = 0,
 min.count = 1,include.chimeras = TRUE,
```

```
include.nonindel = TRUE,
  result = "counts",
  filter.vars = NULL
\mathcal{L}
```
## Arguments

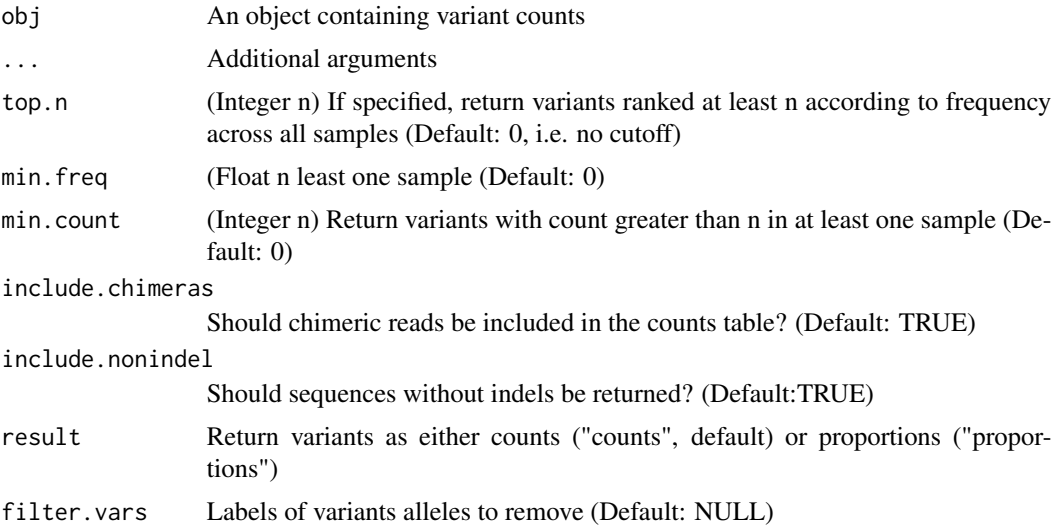

## Value

A matrix of counts where rows are variants and columns are samples

## Author(s)

Helen Lindsay

## Examples

```
data("gol_clutch1")
```

```
#Return a matrix of the 5 most frequent variants
variantCounts(gol, top.n = 5)
```
writeFastq *Append a sequence to a fastq file*

## Description

Used by abifToFastq to write sanger sequences to fastq format As abifToFastq appends output to files, writeFastq checks that sequence names are unique. This function is faster with checking switched off.

## writeFastq 61

## Usage

writeFastq(outf, vals, allow\_spaces = FALSE, check = TRUE)

## Arguments

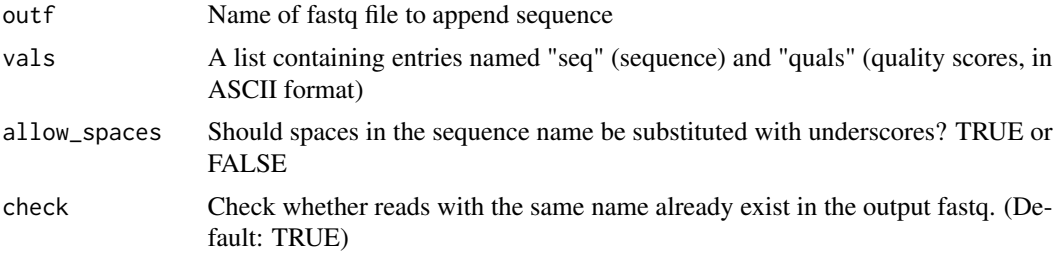

## Value

None. The sequences in "vals" are written to outf

## Author(s)

## <span id="page-61-0"></span>**Index**

∗ datasets gol\_clutch1, [29](#page-28-0) .adjustRelativeInsLocs *(*.invertKeepRanges*)*, [7](#page-6-0) .checkRelativeLocs *(*.invertKeepRanges*)*, [7](#page-6-0) .explodeCigarOpCombs, [3](#page-2-0) .findMismatches *(*.formatVarLabels*)*, [4](#page-3-0) .formatVarLabels, [4](#page-3-0) .getAxisCoords, [5](#page-4-0) .intersperse, [6](#page-5-0) .invertKeepRanges, [7](#page-6-0) .offsetIndices *(*.invertKeepRanges*)*, [7](#page-6-0)

abifToFastq, [8](#page-7-0) addClipped, [9](#page-8-0) addClipped,GAlignments-method *(*addClipped*)*, [9](#page-8-0) addCodonFrame, [10](#page-9-0) alleles, [10](#page-9-0) alleles,CrisprSet-method *(*alleles*)*, [10](#page-9-0) alns, [11](#page-10-0) alns,CrisprSet-method *(*alns*)*, [11](#page-10-0) annotateGenePlot, [12,](#page-11-0) *[46](#page-45-0)* arrangePlots, [13,](#page-12-0) *[46](#page-45-0)*

barplotAlleleFreqs, [14](#page-13-0) barplotAlleleFreqs,CrisprSet-method *(*barplotAlleleFreqs*)*, [14](#page-13-0) barplotAlleleFreqs,matrix-method *(*barplotAlleleFreqs*)*, [14](#page-13-0) bpparam, *[51](#page-50-0)*

collapsePairs, [16](#page-15-0) consensusSeqs, [17](#page-16-0) consensusSeqs,CrisprSet-method *(*consensusSeqs*)*, [17](#page-16-0) countDeletions, [18](#page-17-0) countDeletions,GAlignments-method *(*countDeletions*)*, [18](#page-17-0)

countIndels *(*countDeletions*)*, [18](#page-17-0) countIndels,GAlignments-method *(*countDeletions*)*, [18](#page-17-0) countInsertions *(*countDeletions*)*, [18](#page-17-0) countInsertions,GAlignments-method *(*countDeletions*)*, [18](#page-17-0) CrisprRun, *[24](#page-23-0)*, *[51](#page-50-0)* CrisprRun *(*CrisprRun-class*)*, [19](#page-18-0) CrisprRun-class, [19](#page-18-0) CrisprSet, *[21](#page-20-0)*, *[38](#page-37-0)*, *[51](#page-50-0)* CrisprSet *(*CrisprSet-class*)*, [21](#page-20-0) CrisprSet-class, [21](#page-20-0)

disjoin, *[48](#page-47-0)* dispatchDots, [25](#page-24-0)

excludeFromBam, [26](#page-25-0)

findChimeras, [26,](#page-25-0) *[42](#page-41-0)* findOverlaps, *[48](#page-47-0)*, *[51](#page-50-0)* findSNVs, [27](#page-26-0) findSNVs,CrisprSet-method *(*findSNVs*)*, [27](#page-26-0)

GAlignments, *[48](#page-47-0)* getChimeras, [28](#page-27-0) getChimeras,CrisprSet-method *(*getChimeras*)*, [28](#page-27-0) getInsertionsTable, [29](#page-28-0) ggplot, *[41](#page-40-0)* gol *(*gol\_clutch1*)*, [29](#page-28-0) gol\_clutch1, [29](#page-28-0) GRanges, *[9](#page-8-0)*, *[26](#page-25-0)*, *[48](#page-47-0)*

## Hits, *[48](#page-47-0)*

indelLabels, [30](#page-29-0) indelPercent *(*countDeletions*)*, [18](#page-17-0) indelPercent,GAlignments-method *(*countDeletions*)*, [18](#page-17-0)

makeAlignmentTilePlot, [31](#page-30-0)

## $I<sub>N</sub>DEX$  63

mergeChimeras, [32](#page-31-0) mergeCrisprSets, [33](#page-32-0) mergeCrisprSets,CrisprSet,CrisprSet-method *(*mergeCrisprSets*)*, [33](#page-32-0) mismatchLabels, [34](#page-33-0) mutationEfficiency, [35](#page-34-0) mutationEfficiency,CrisprSet-method *(*mutationEfficiency*)*, [35](#page-34-0)

narrowAlignments, [36](#page-35-0) narrowAlignments,GAlignments,GRanges-method *(*narrowAlignments*)*, [36](#page-35-0)

plotAlignments, [37,](#page-36-0) *[58,](#page-57-0) [59](#page-58-0)* plotAlignments,character-method *(*plotAlignments*)*, [37](#page-36-0) plotAlignments,CrisprSet-method *(*plotAlignments*)*, [37](#page-36-0) plotAlignments,DNAString-method *(*plotAlignments*)*, [37](#page-36-0) plotChimeras, *[27](#page-26-0)*, [41](#page-40-0) plotFreqHeatmap, [43](#page-42-0) plotFreqHeatmap,CrisprSet-method *(*plotFreqHeatmap*)*, [43](#page-42-0) plotFreqHeatmap,matrix-method *(*plotFreqHeatmap*)*, [43](#page-42-0) plotVariants, [45](#page-44-0) plotVariants,CrisprSet-method *(*plotVariants*)*, [45](#page-44-0)

rcAlns, [46](#page-45-0) readsByPCRPrimer, [47](#page-46-0) readsByPCRPrimer,GAlignments,GRanges-method *(*readsByPCRPrimer*)*, [47](#page-46-0) readsByPCRPrimer,GRanges,GRanges-method *(*readsByPCRPrimer*)*, [47](#page-46-0) readsToTarget, *[21](#page-20-0)*, *[24](#page-23-0)*, [48](#page-47-0) readsToTarget,character,GRanges-method *(*readsToTarget*)*, [48](#page-47-0) readsToTarget,GAlignments,GRanges-method *(*readsToTarget*)*, [48](#page-47-0) readsToTarget,GAlignmentsList,GRanges-method *(*readsToTarget*)*, [48](#page-47-0) readsToTargets, *[21](#page-20-0)*, *[24](#page-23-0)* readsToTargets *(*readsToTarget*)*, [48](#page-47-0) readsToTargets,character,GRanges-method *(*readsToTarget*)*, [48](#page-47-0) readsToTargets,GAlignmentsList,GRanges-method *(*readsToTarget*)*, [48](#page-47-0)

readTargetBam, [52](#page-51-0) refFromAlns, [53](#page-52-0) refFromAlns,GAlignments,ANY-method *(*refFromAlns*)*, [53](#page-52-0) refFromAlns,GAlignments,GRanges-method *(*refFromAlns*)*, [53](#page-52-0) reverseCigar, [54](#page-53-0) rmMultiPCRChimera, [55](#page-54-0) rmMultiPCRChimera,character,Hits,integer-method *(*rmMultiPCRChimera*)*, [55](#page-54-0)

selectAlnRegions *(*seqsToAln*)*, [56](#page-55-0) selectOps, [55](#page-54-0) selectOps,character-method *(*selectOps*)*, [55](#page-54-0) seqsToAln, *[38](#page-37-0)*, *[41](#page-40-0)*, [56](#page-55-0) setDNATileColours, [58](#page-57-0) setMismatchTileColours, [58](#page-57-0)

transformAlnsToLong, *[58](#page-57-0)*, [59](#page-58-0)

unit, *[44](#page-43-0)*

variantCounts, [59](#page-58-0) variantCounts,CrisprSet-method *(*variantCounts*)*, [59](#page-58-0)

writeFastq, [60](#page-59-0)